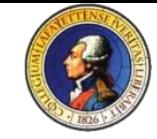

# **LFEV-Y4-2016**

#### Lafayette Formula Electric Vehicle - Year 4 ECE 492 - Spring 2016

Final Presentation

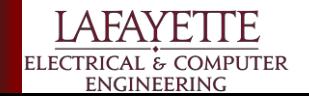

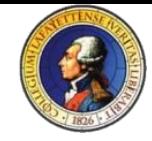

### **System Overview**

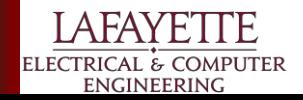

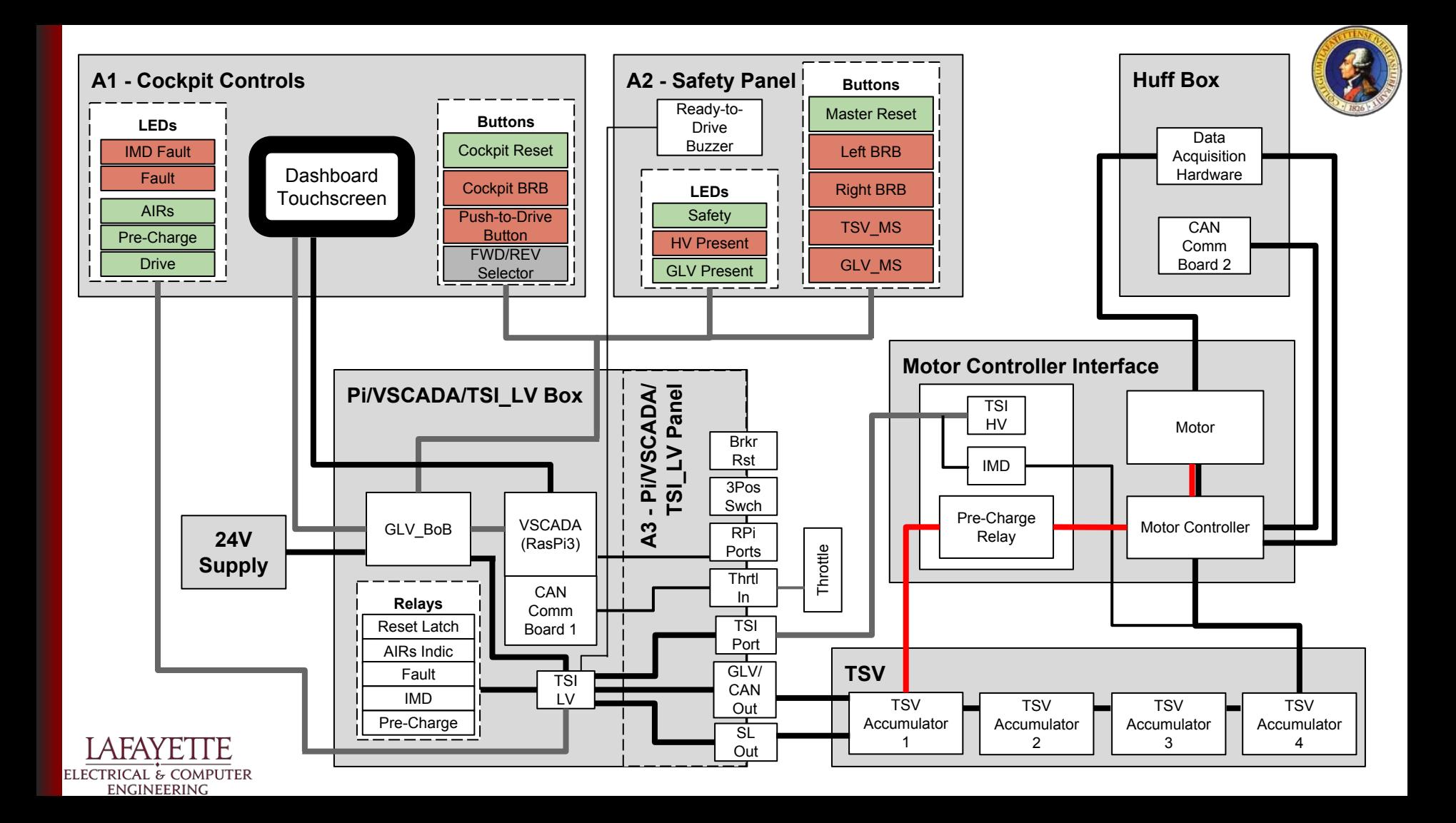

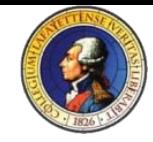

# **TSV - Tractive System Voltage**

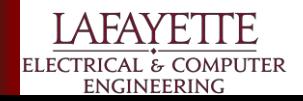

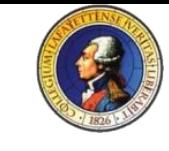

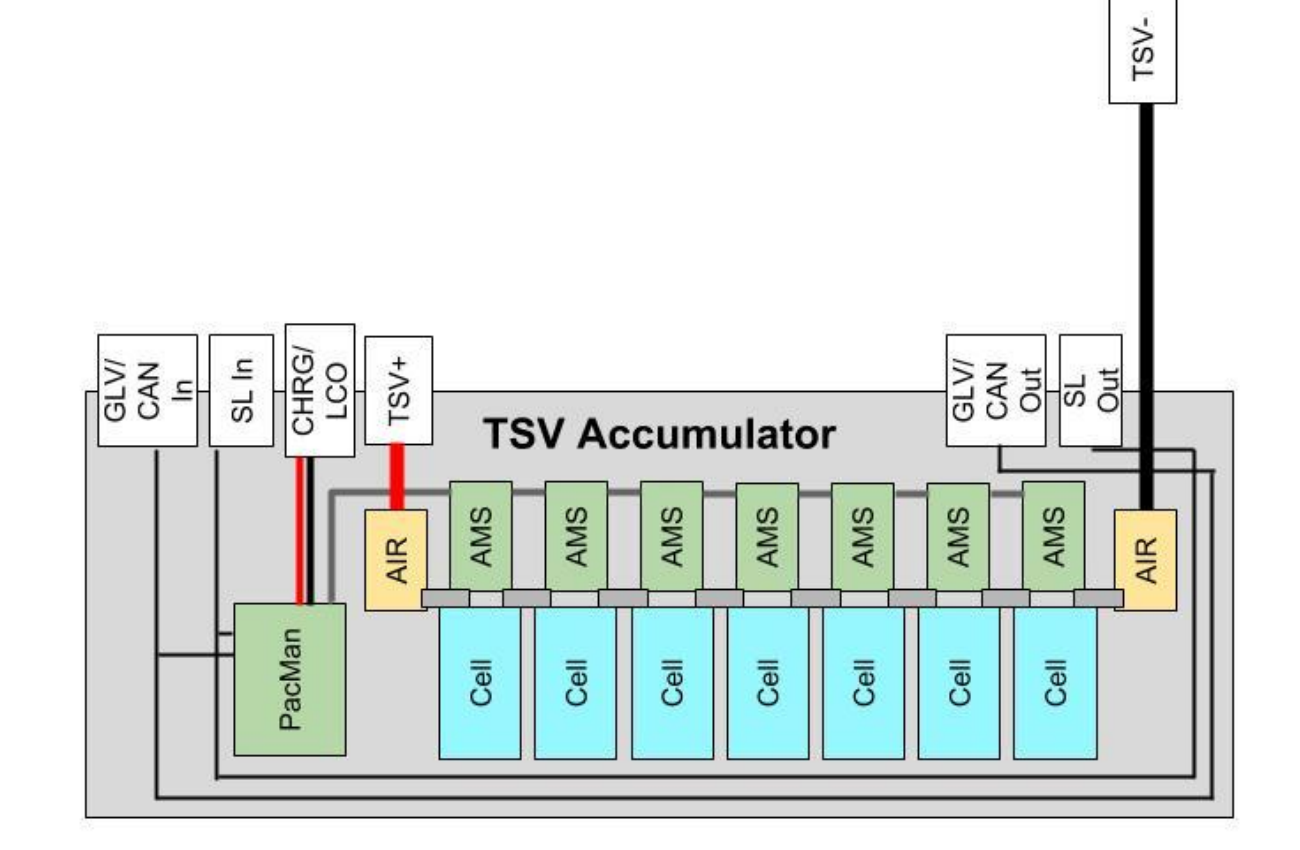

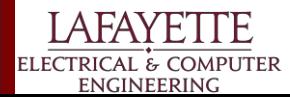

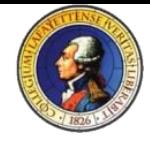

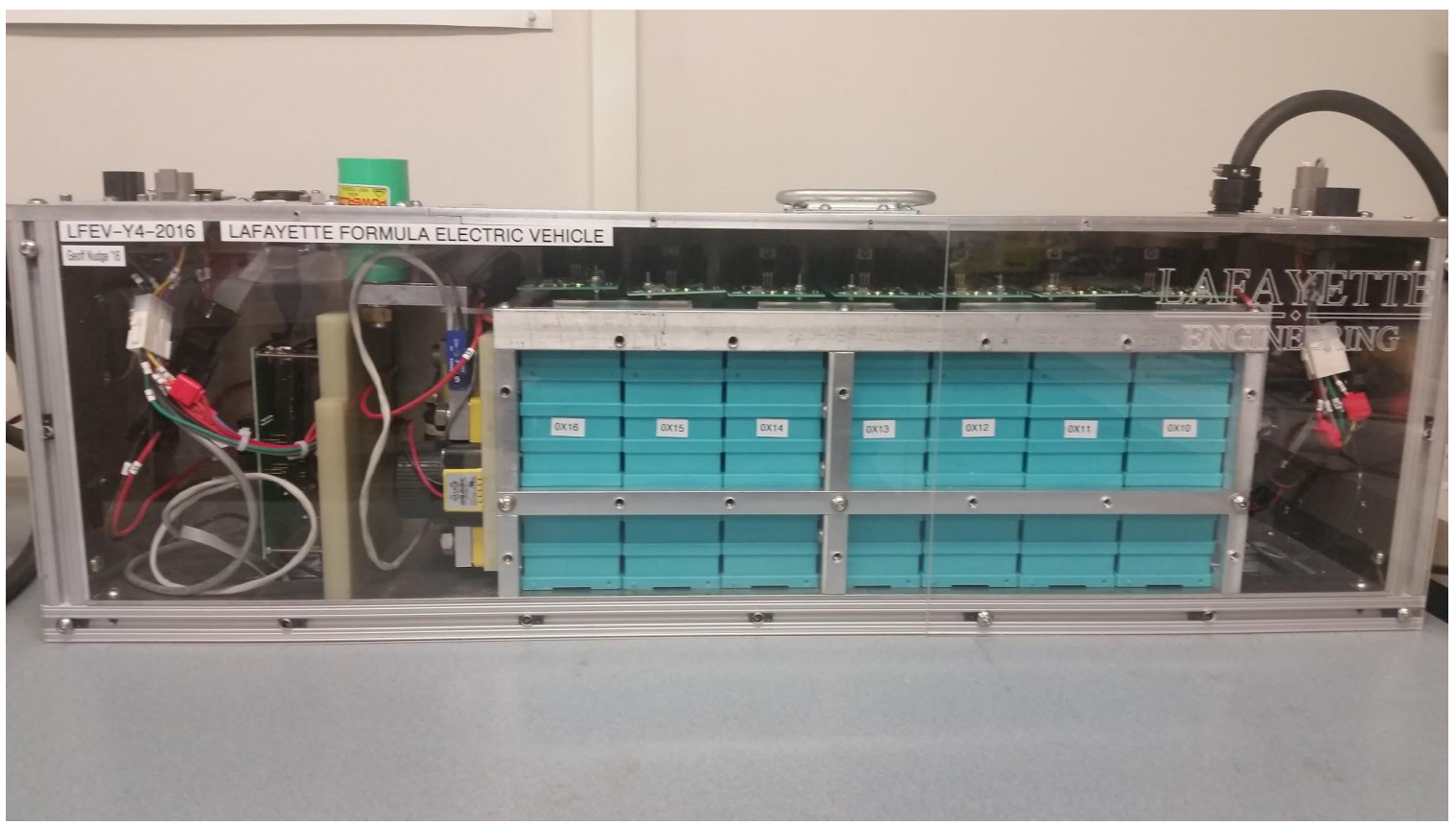

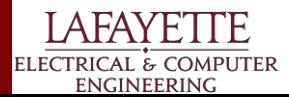

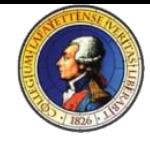

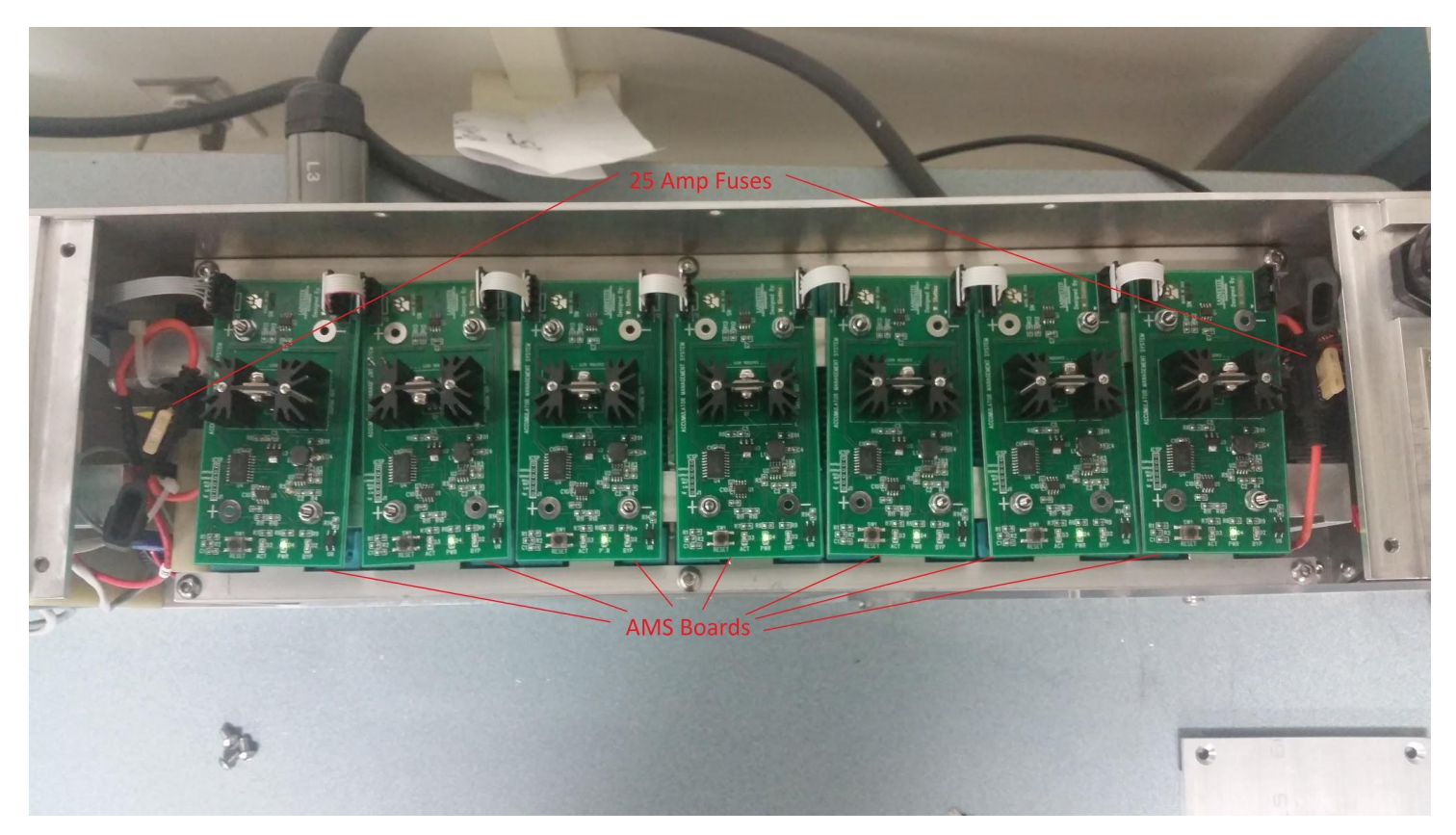

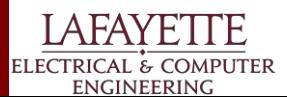

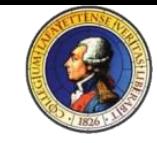

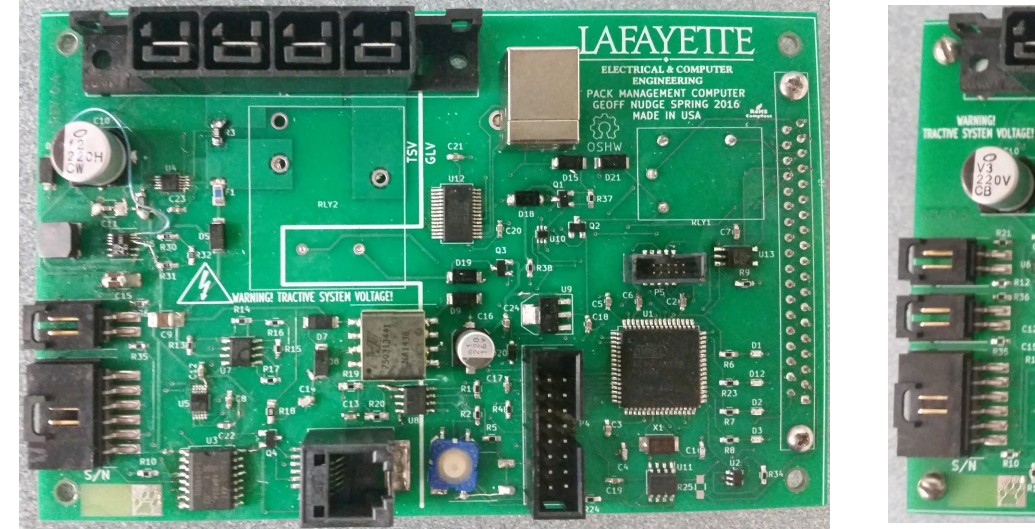

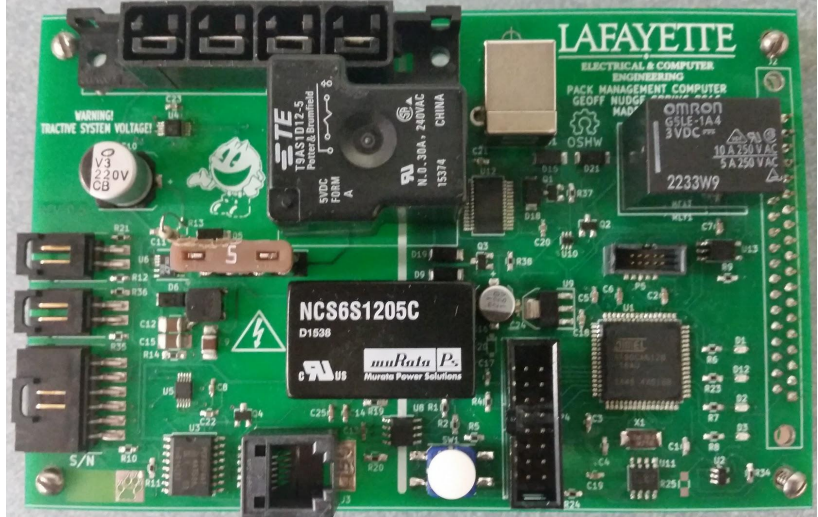

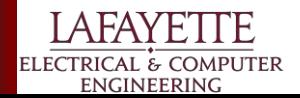

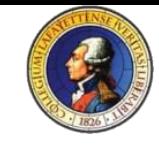

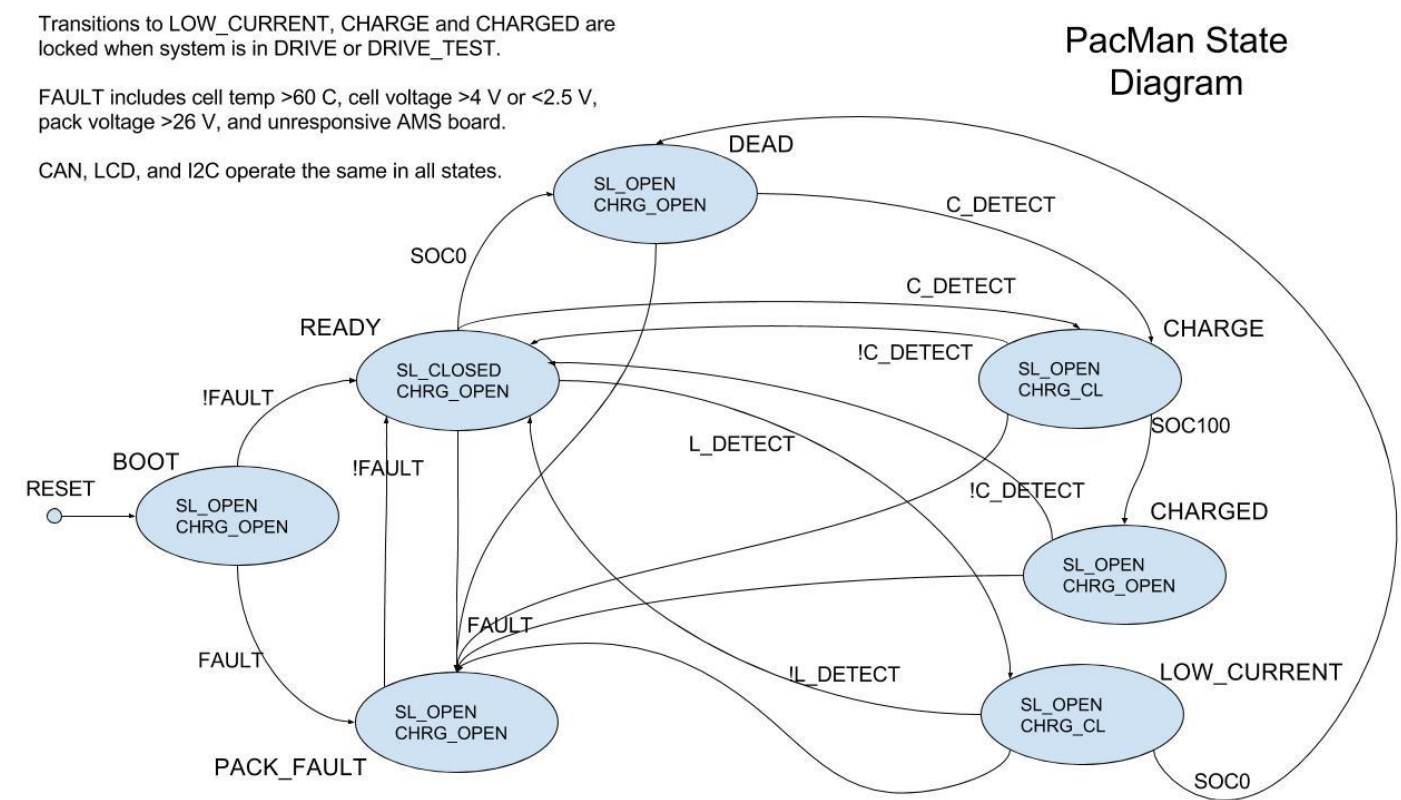

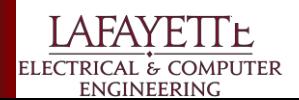

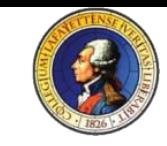

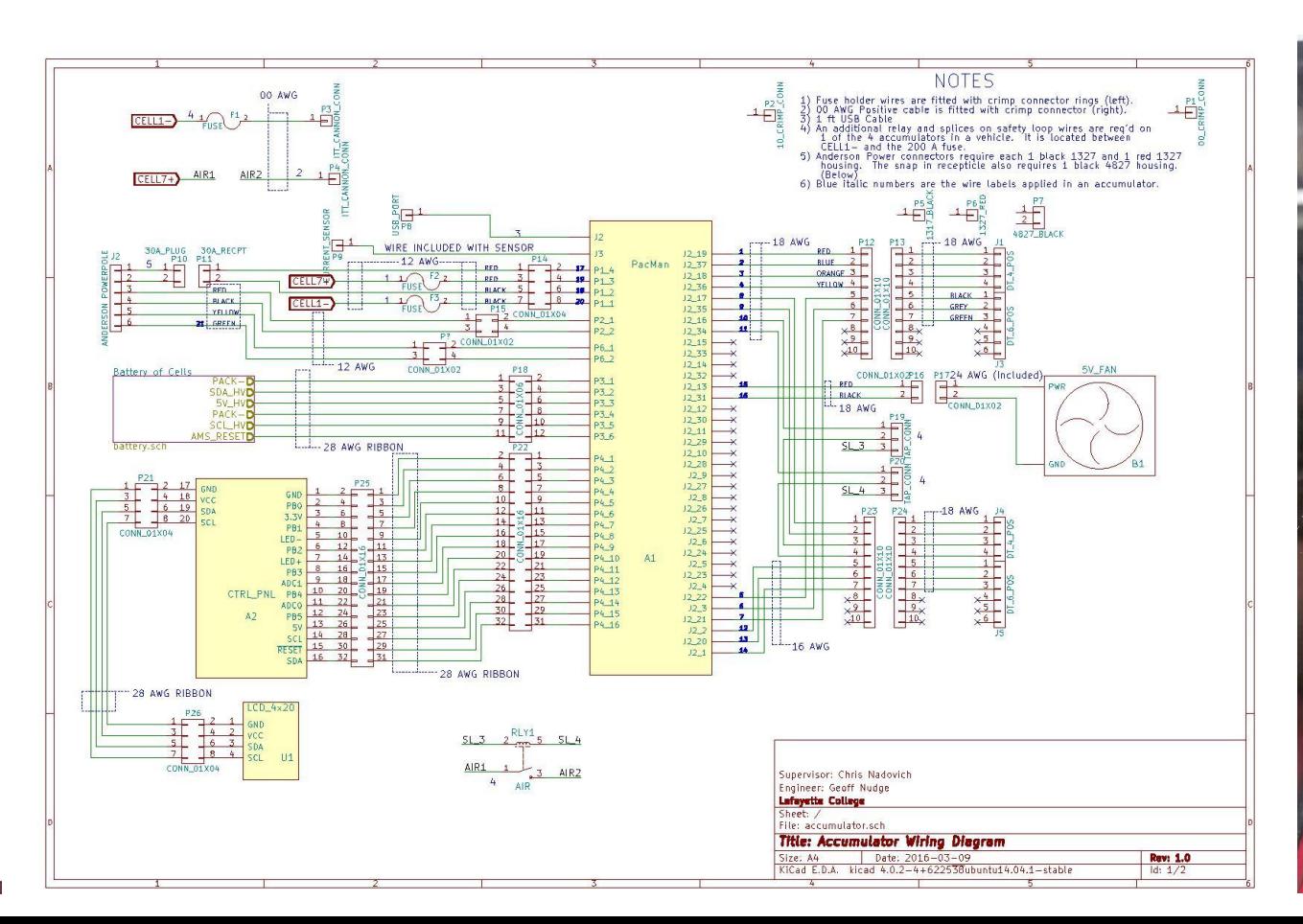

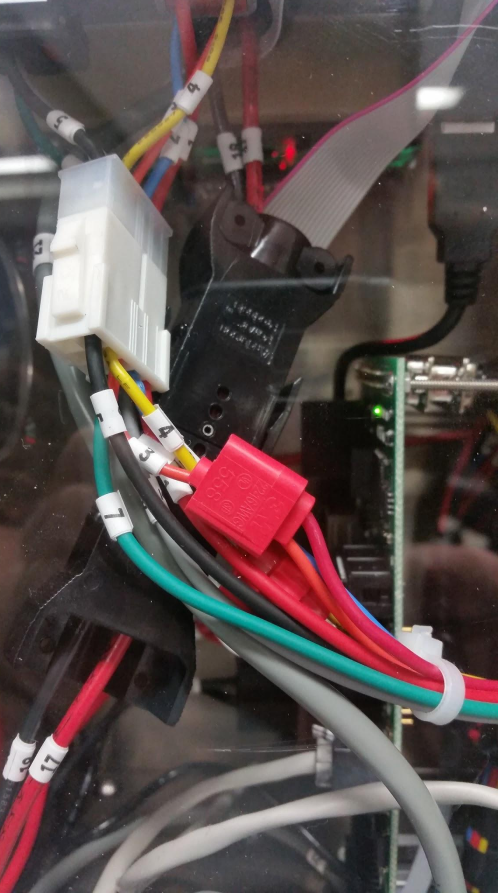

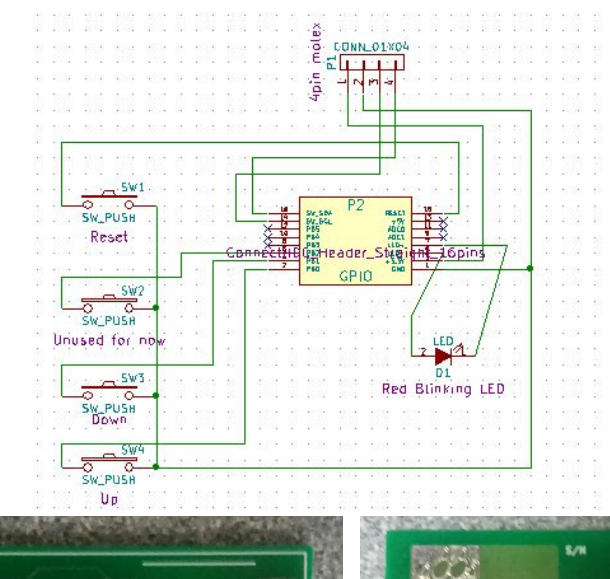

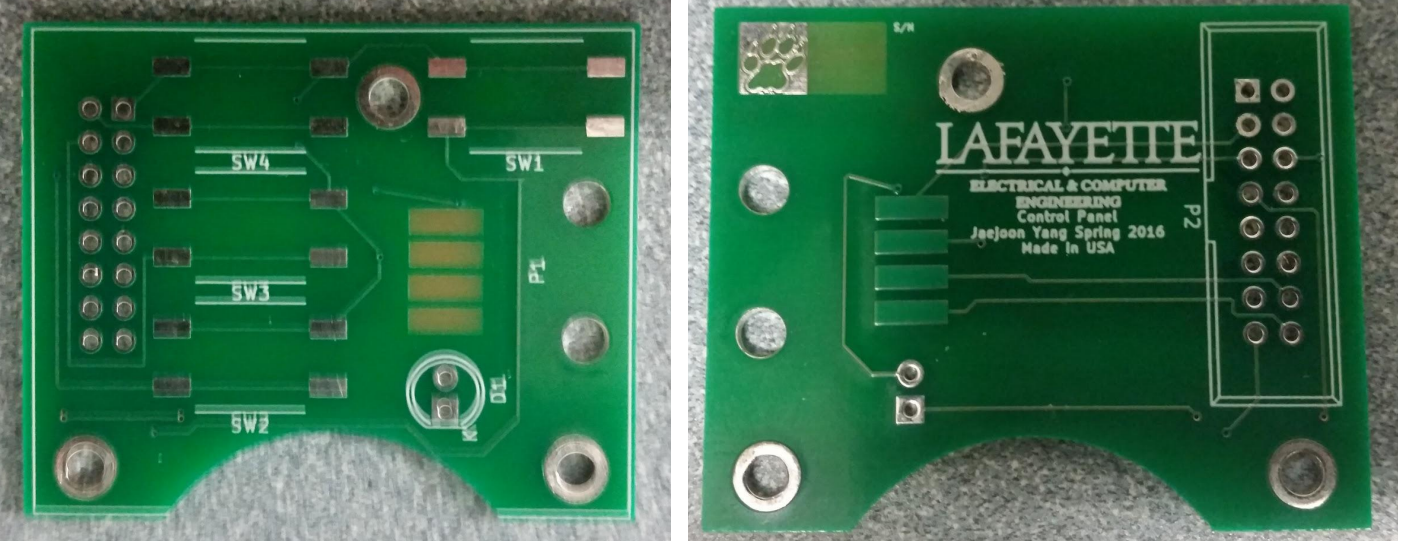

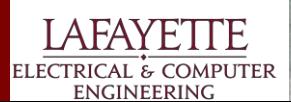

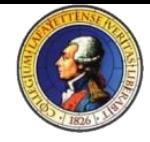

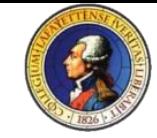

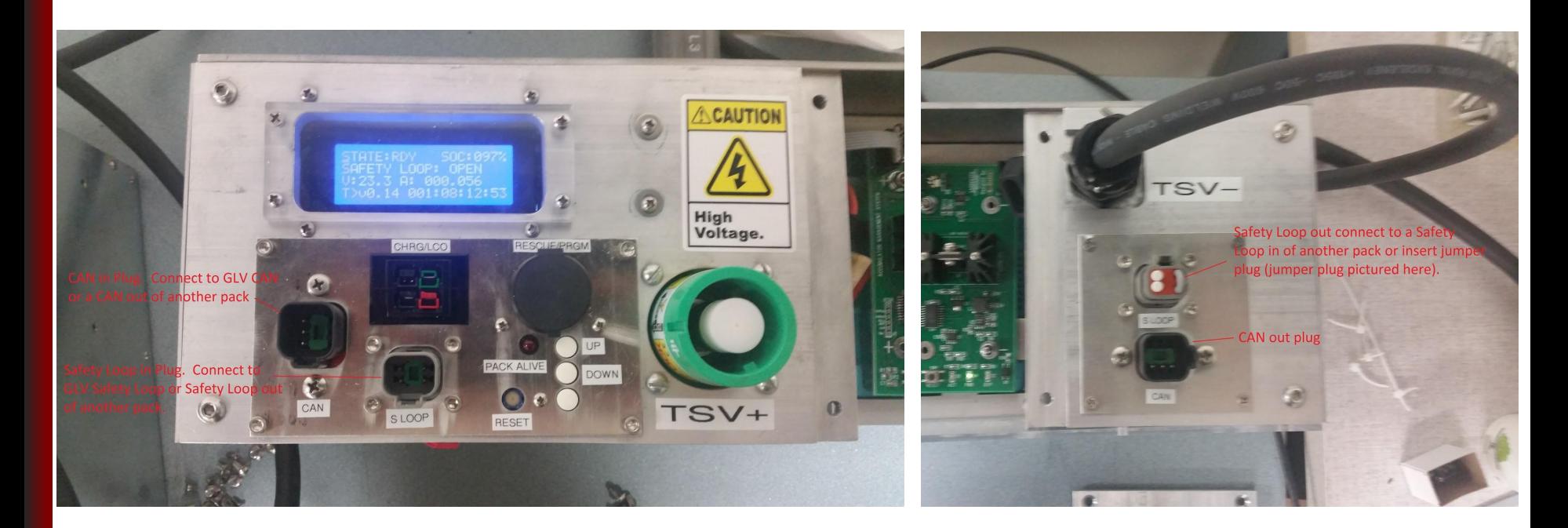

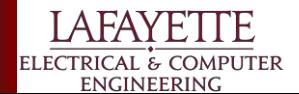

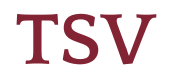

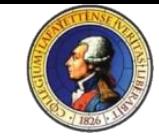

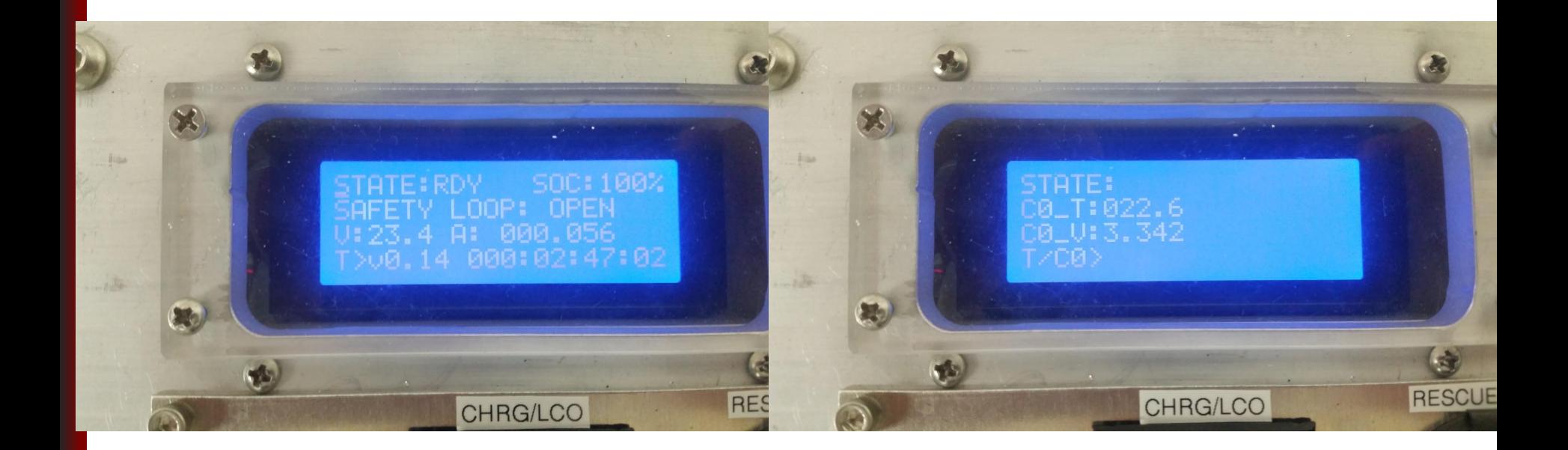

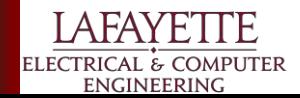

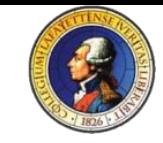

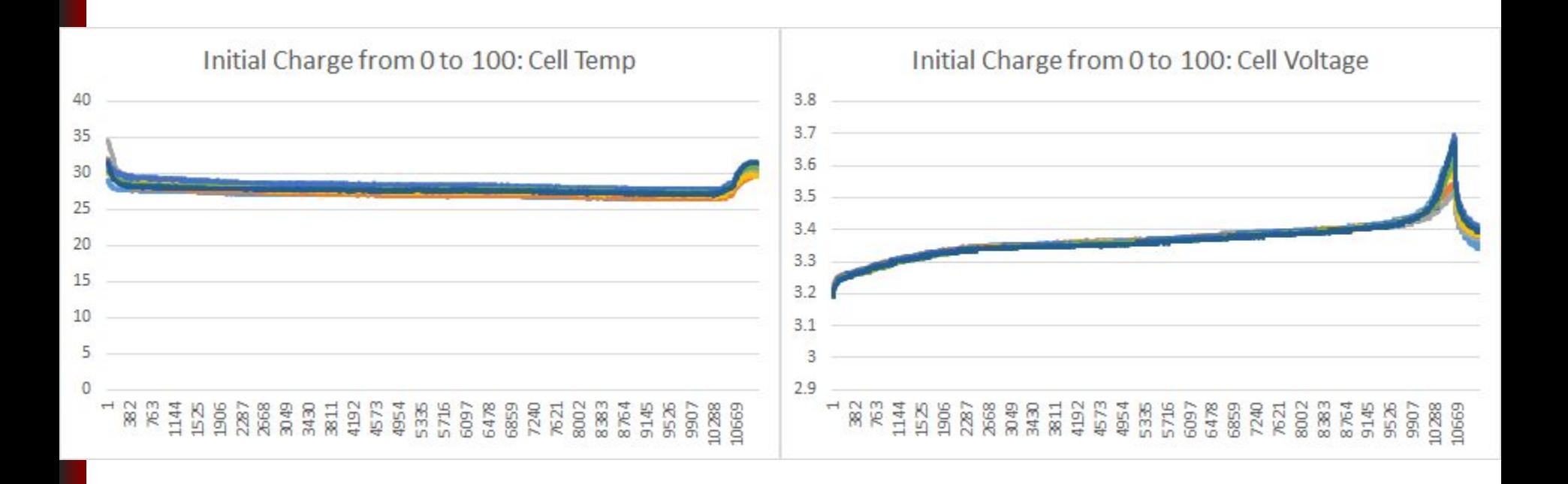

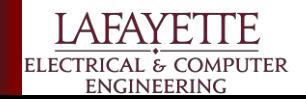

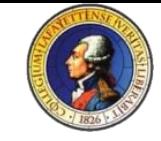

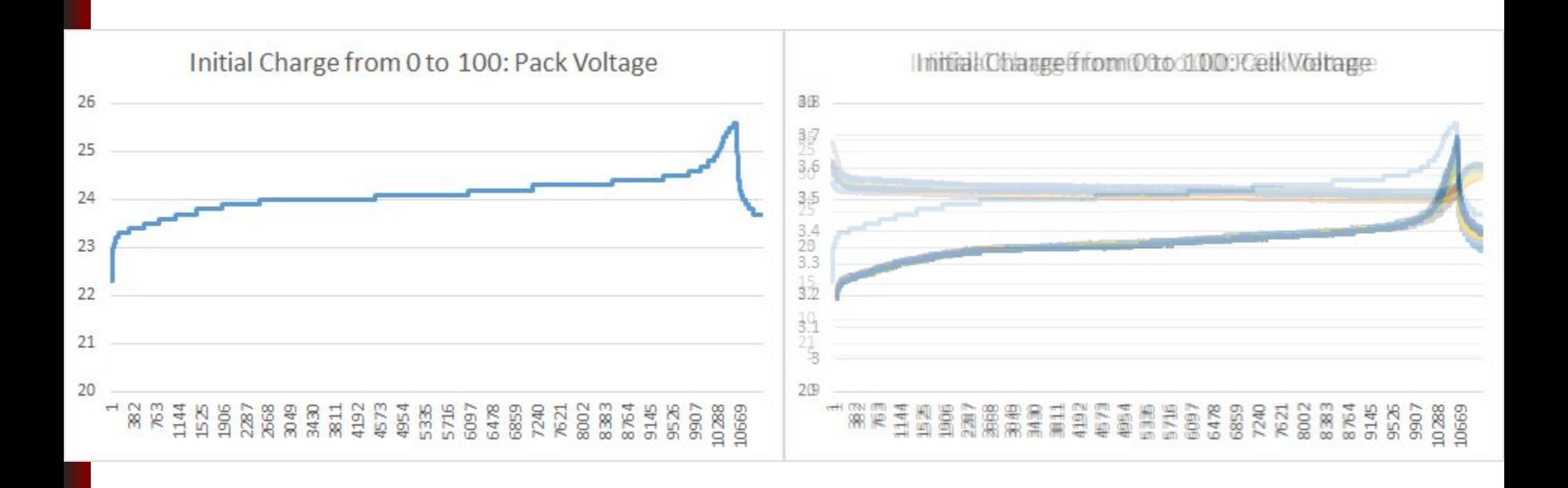

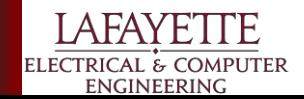

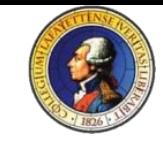

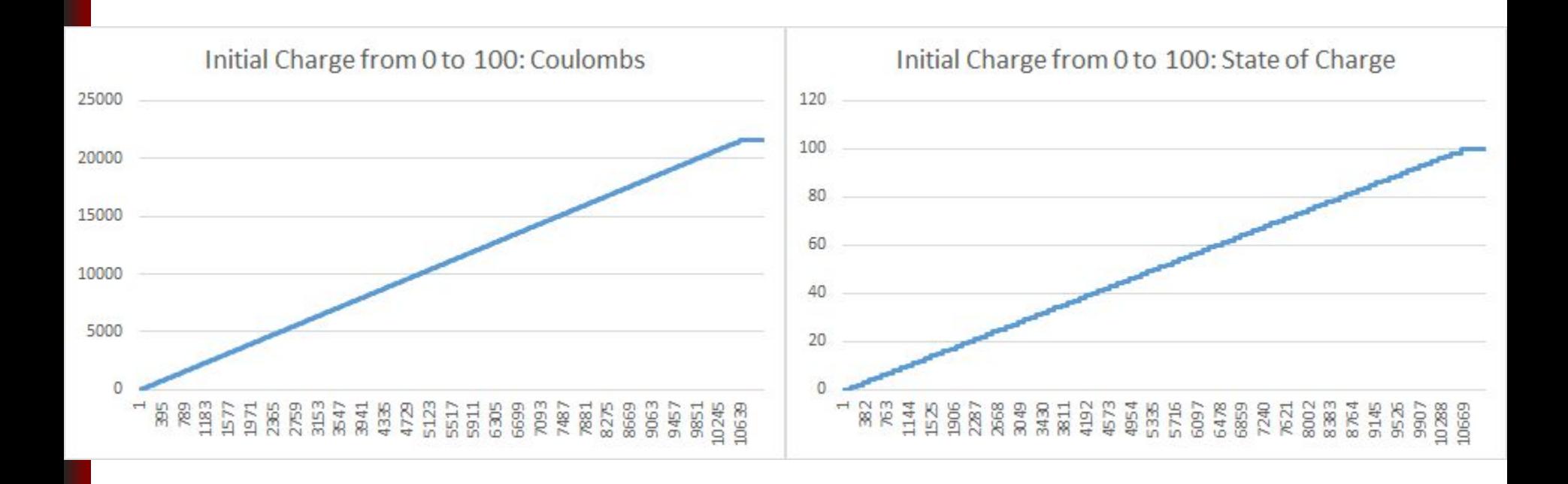

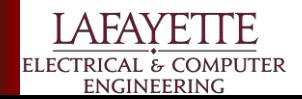

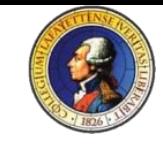

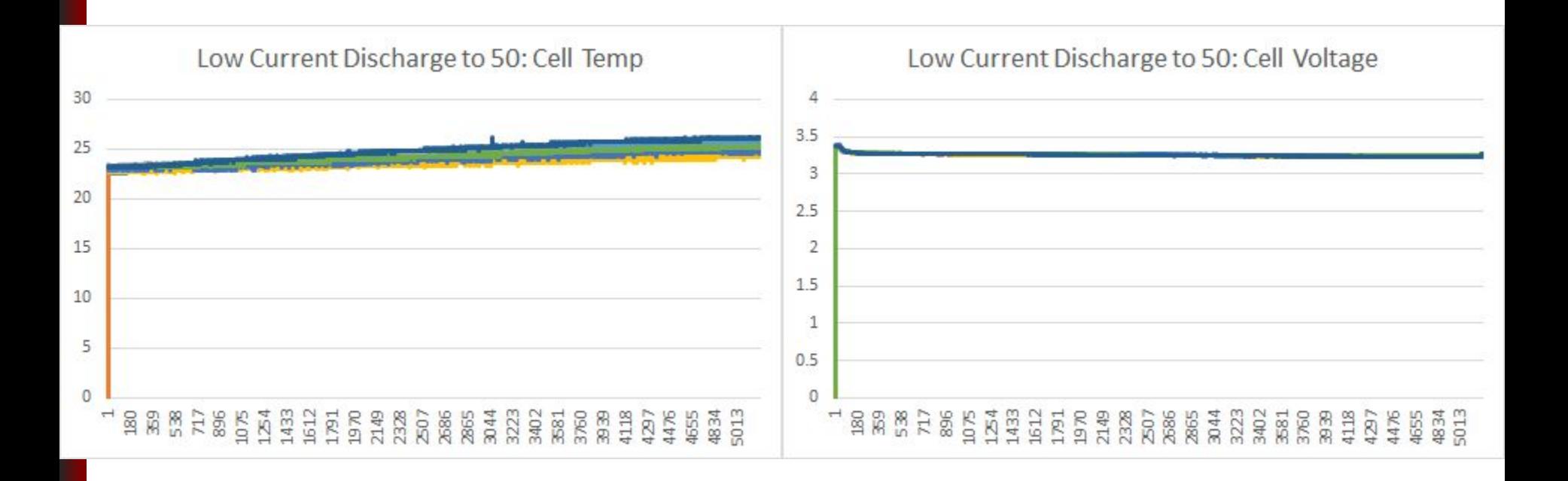

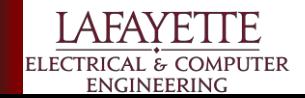

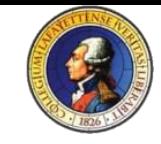

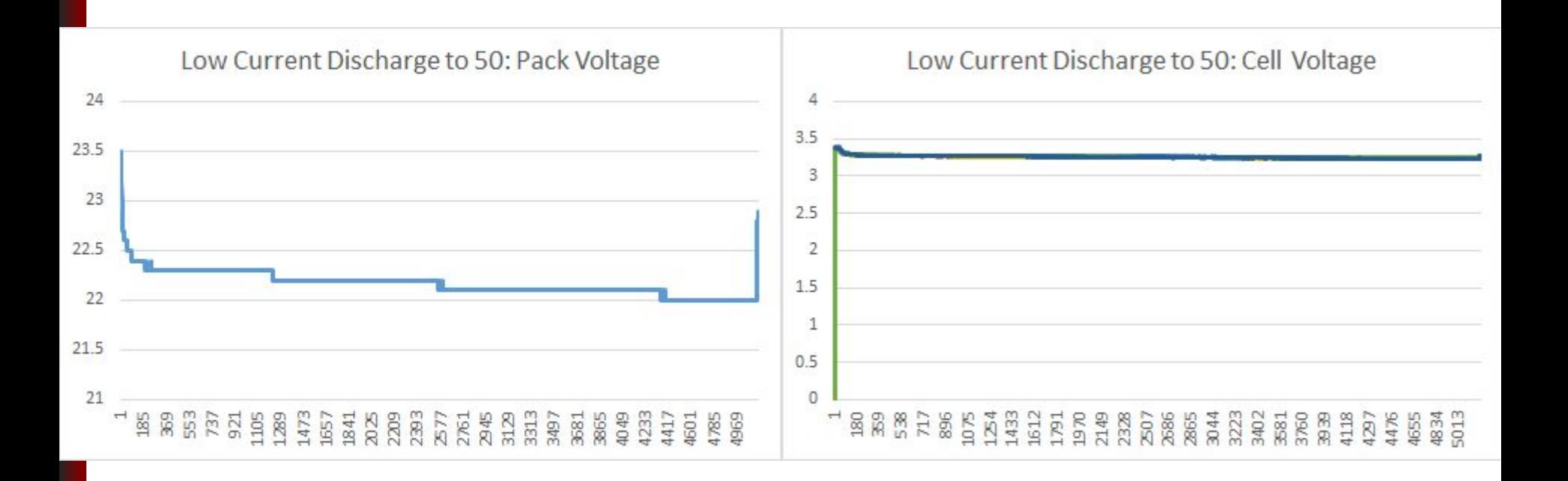

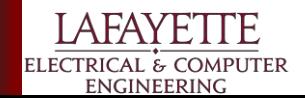

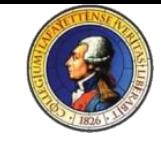

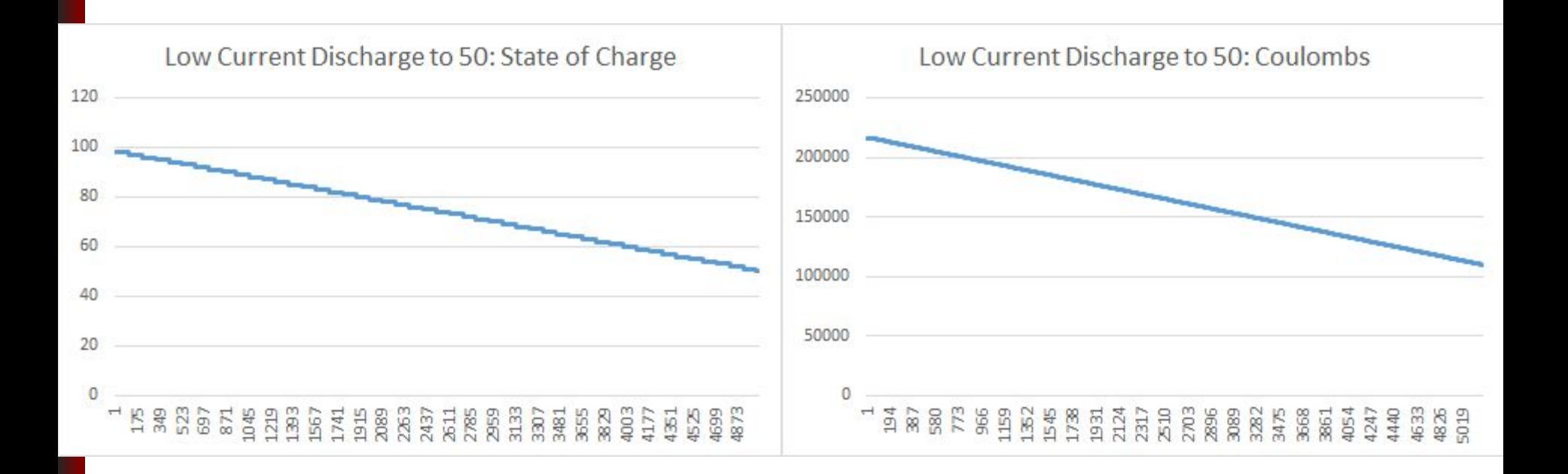

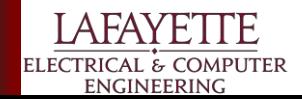

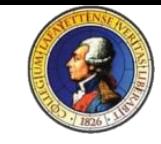

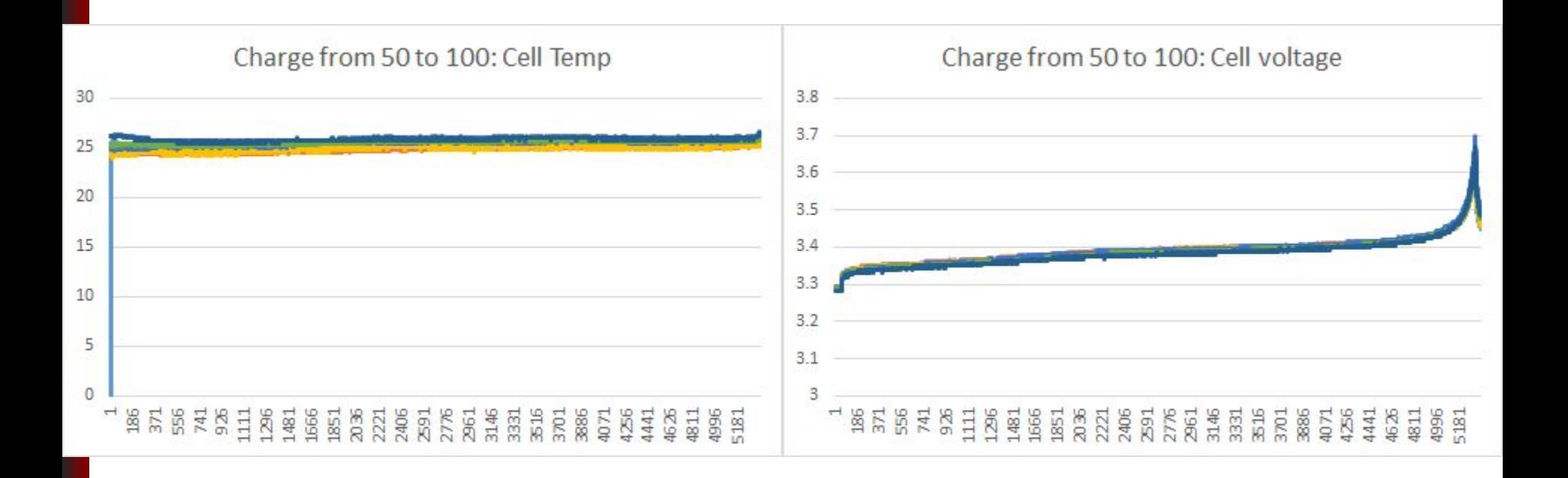

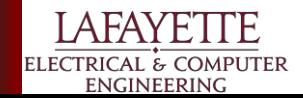

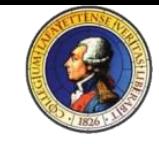

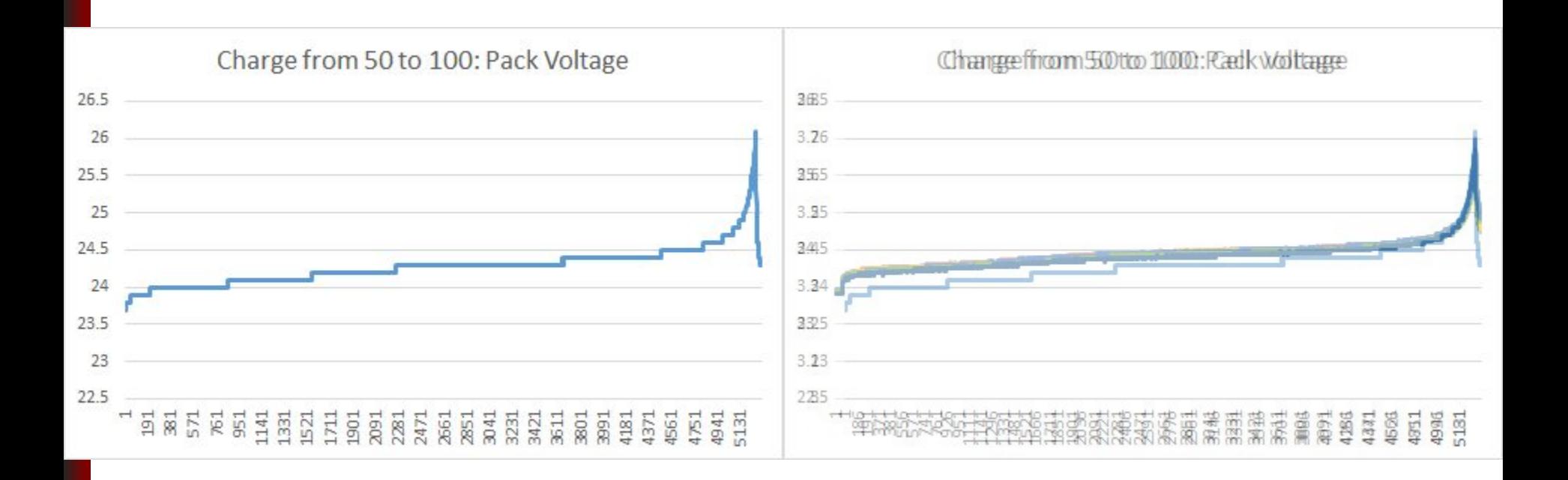

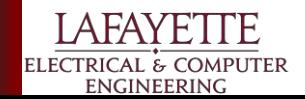

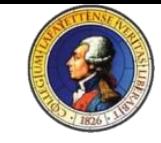

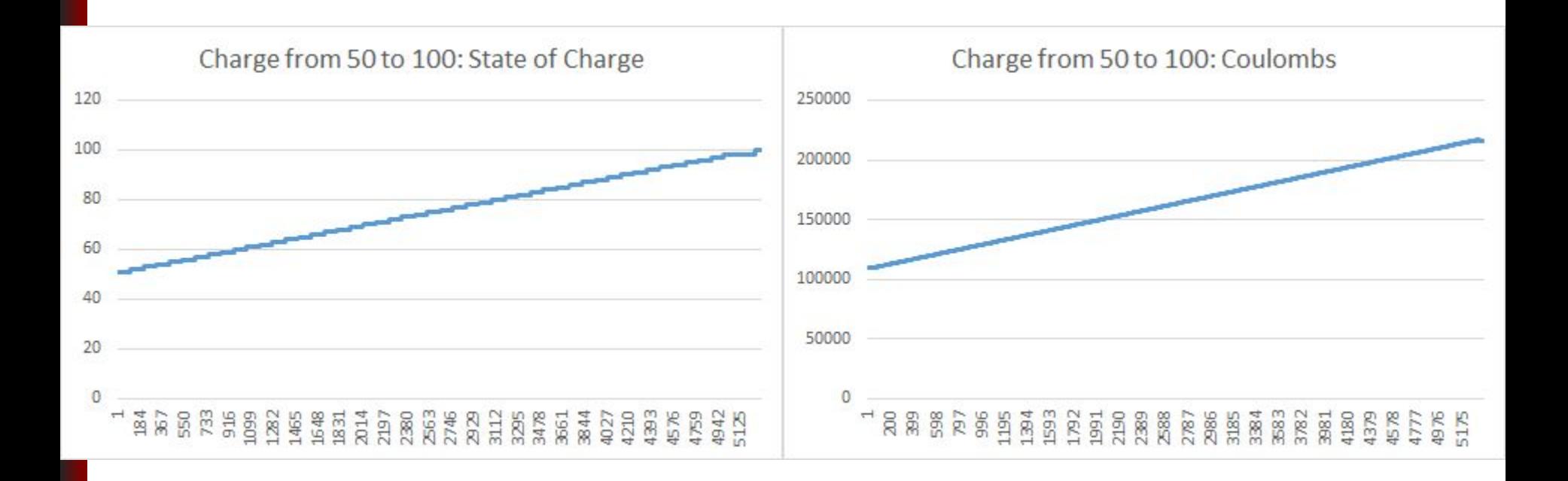

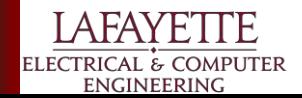

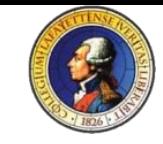

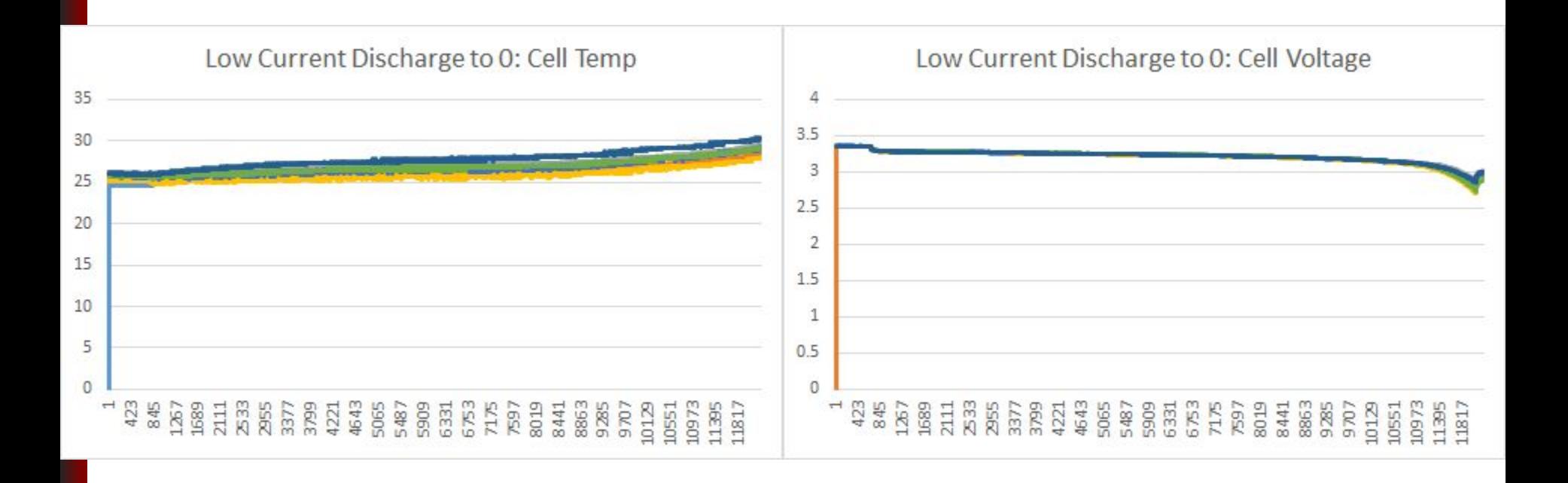

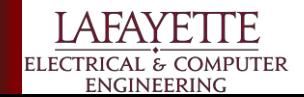

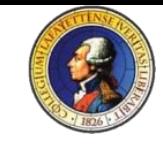

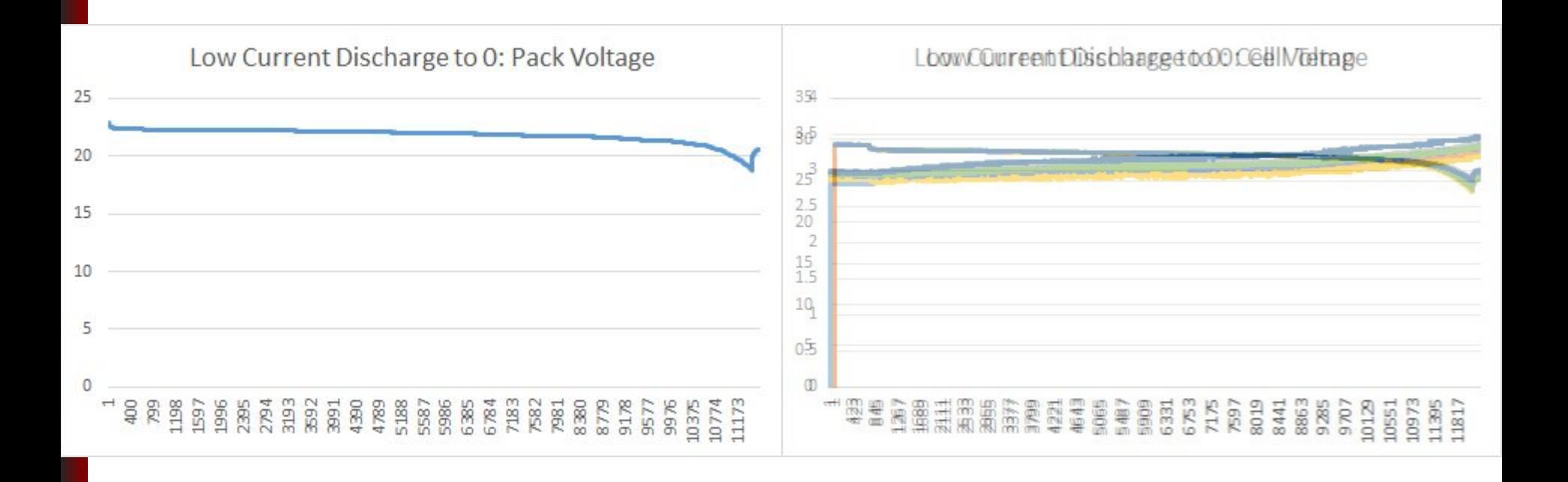

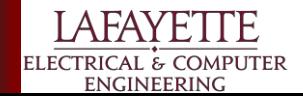

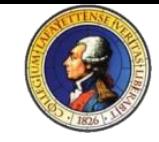

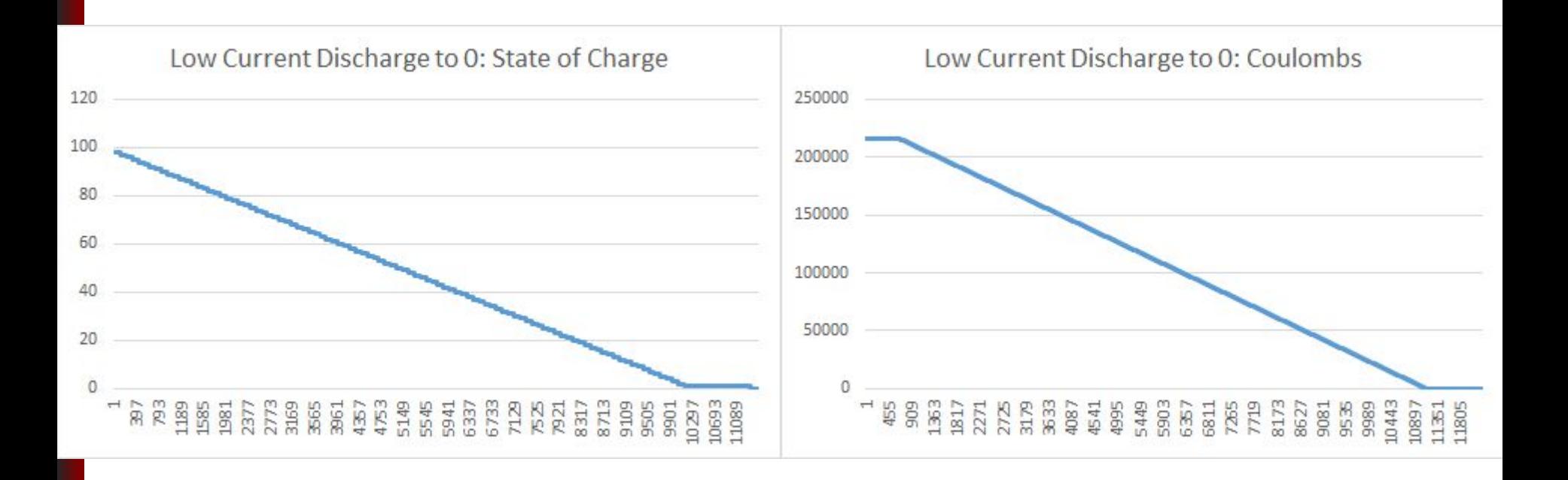

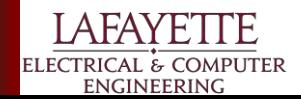

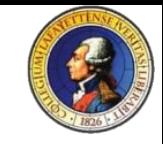

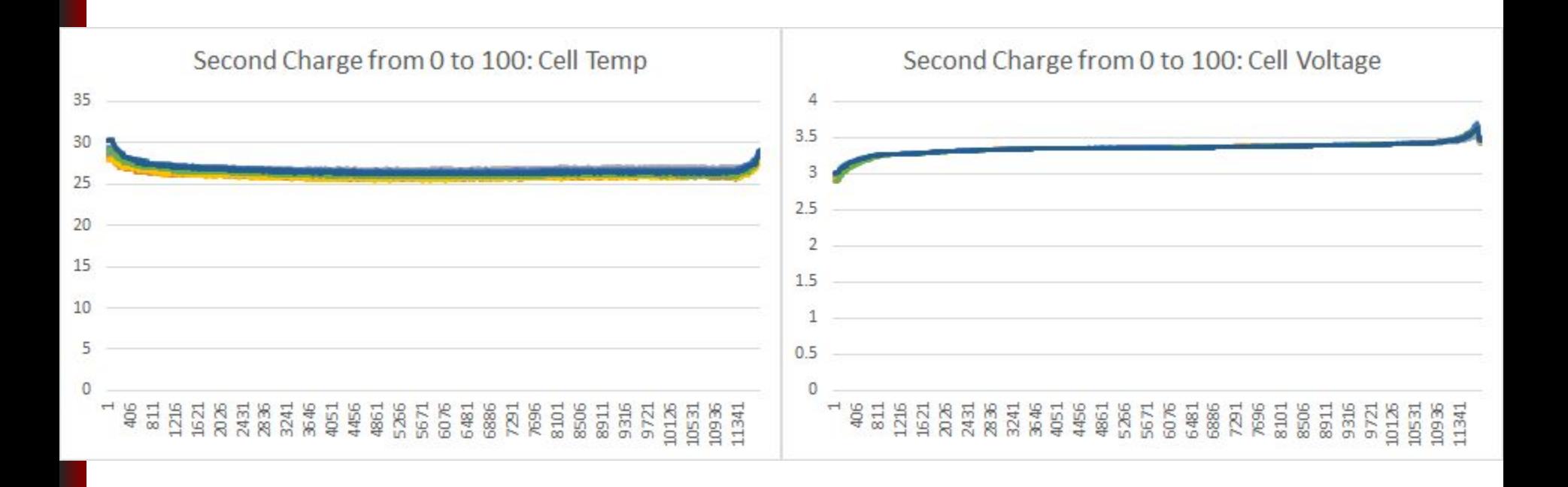

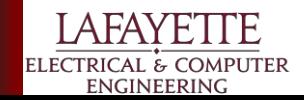

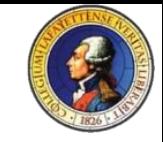

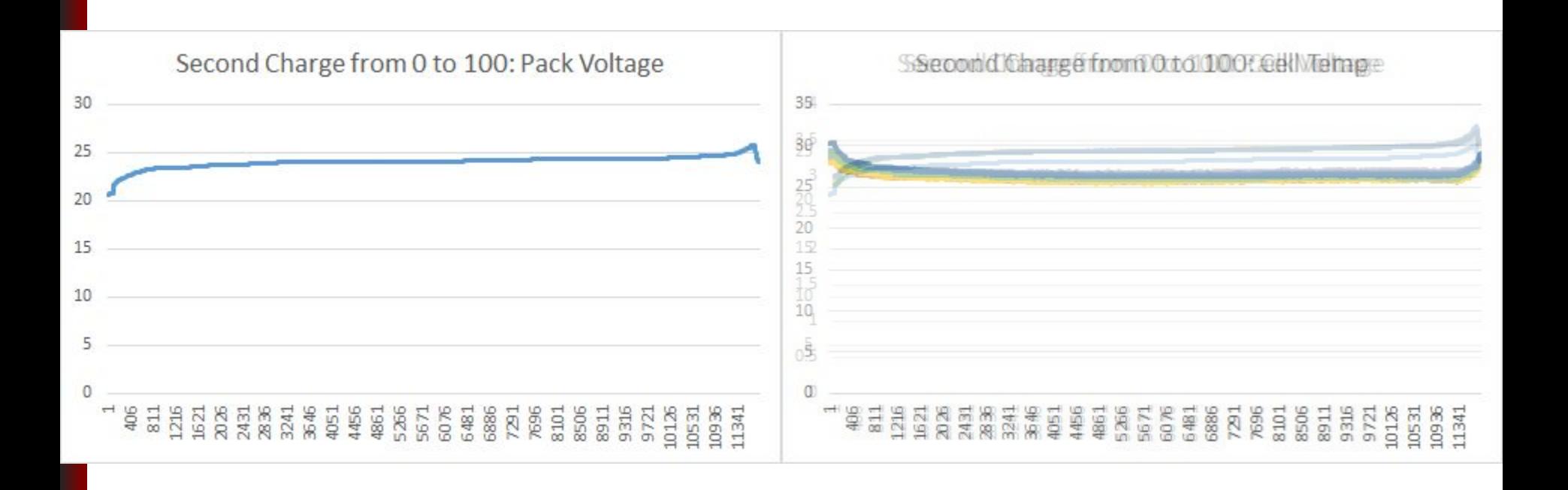

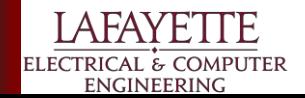

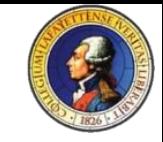

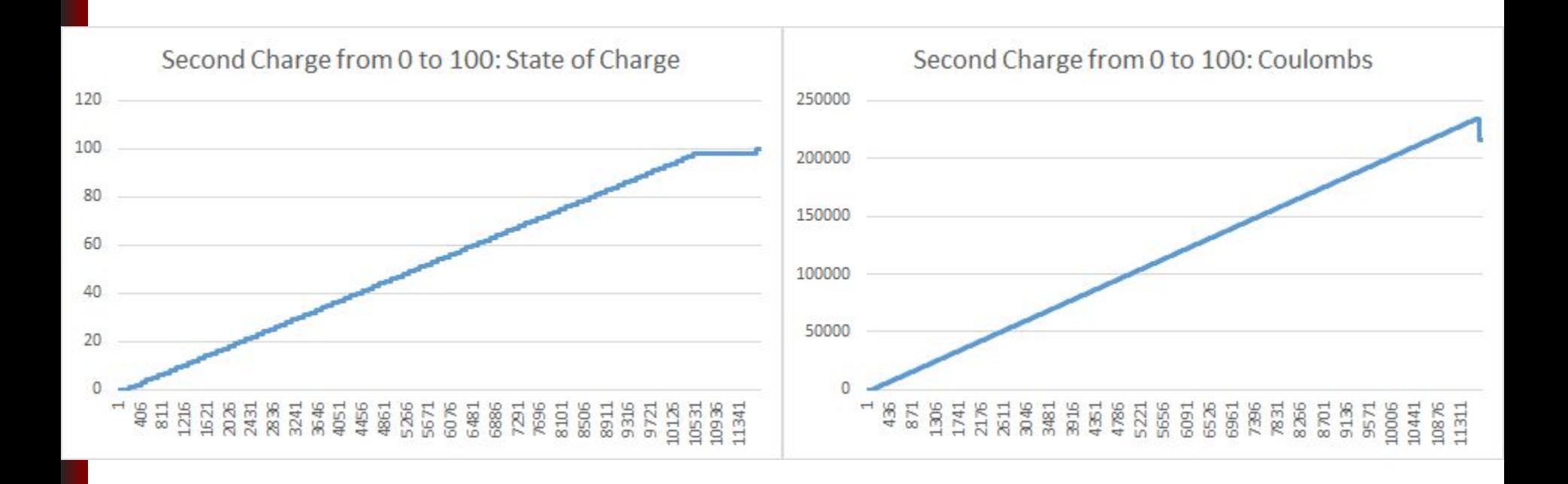

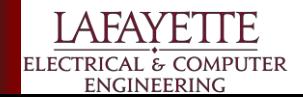

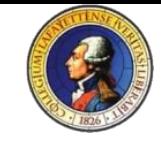

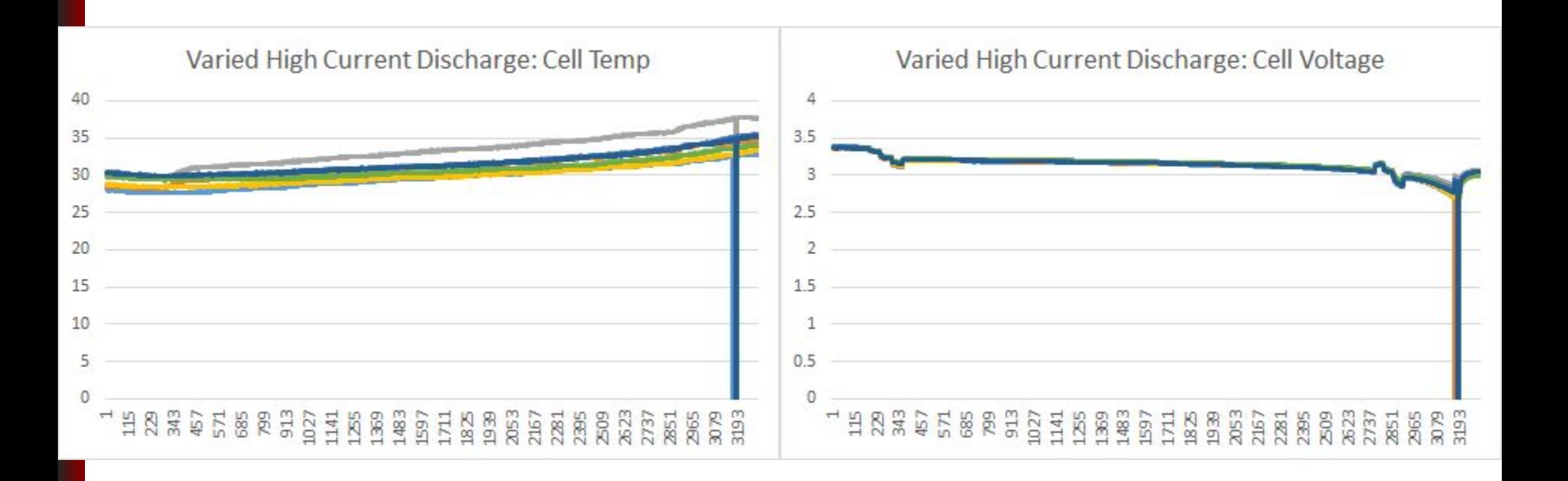

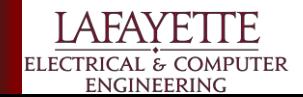

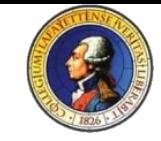

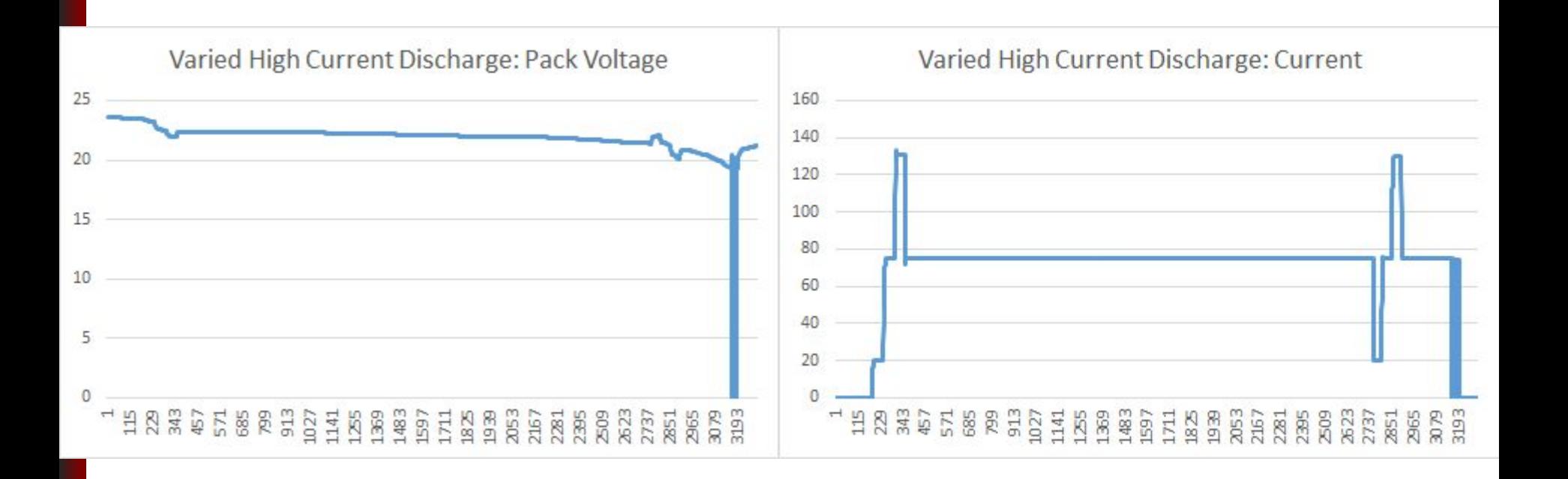

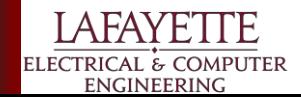

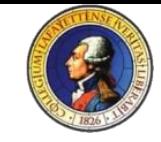

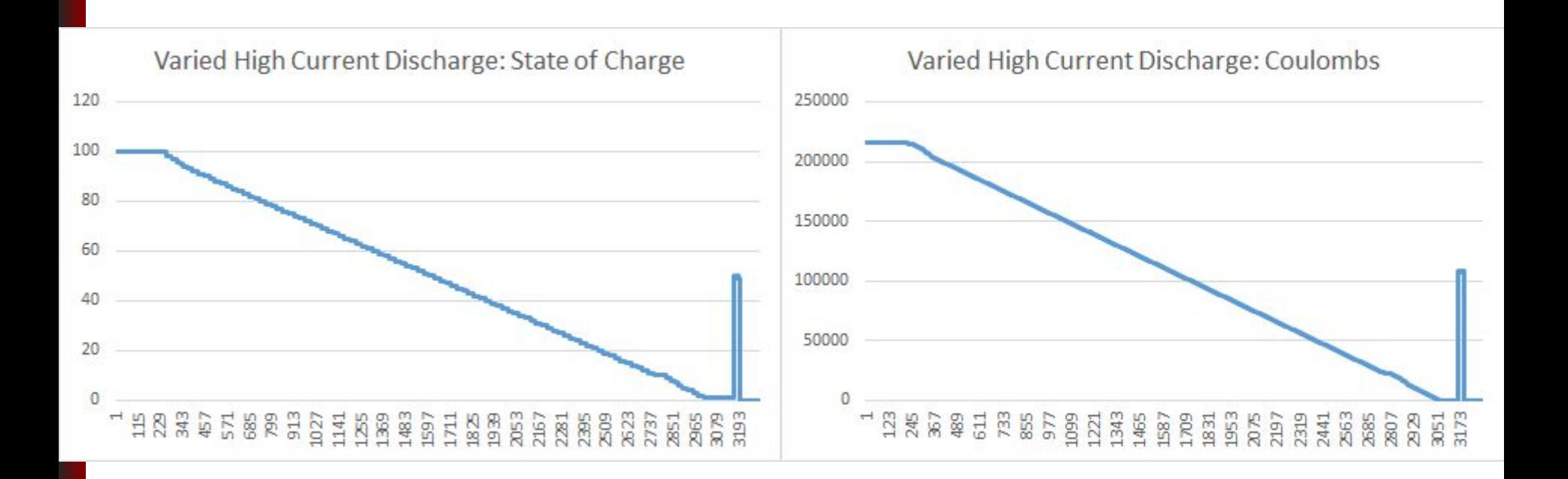

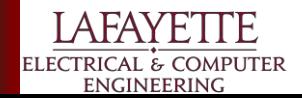

#### **Mech E - Goals**

- 1. Create continuity between years
	- a. Part numbers
	- b. Consolidation of 3D model
- 2. Physically make one battery pack
	- a. Changes minimized compared to 2015, mostly just electrical accommodations
- 3. Gathering data for future mechanical work
	- a. Dynamometer
	- b. Research current FSAE vehicle
- 4. Construction

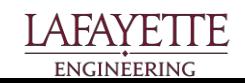

#### **Mech E - Battery Pack**

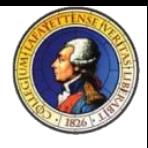

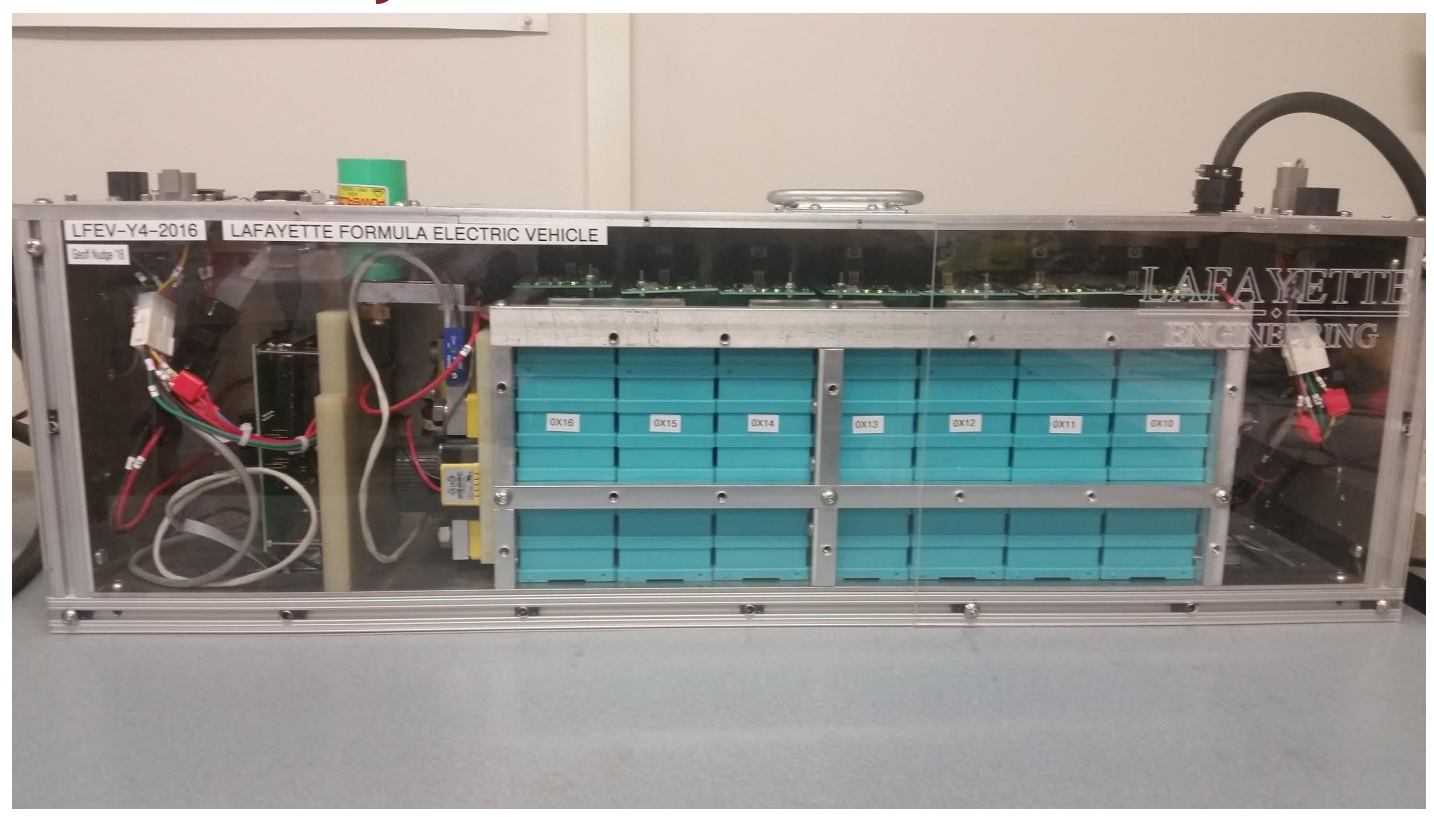

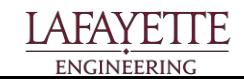

#### **Mech E - Rack**

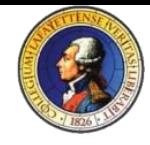

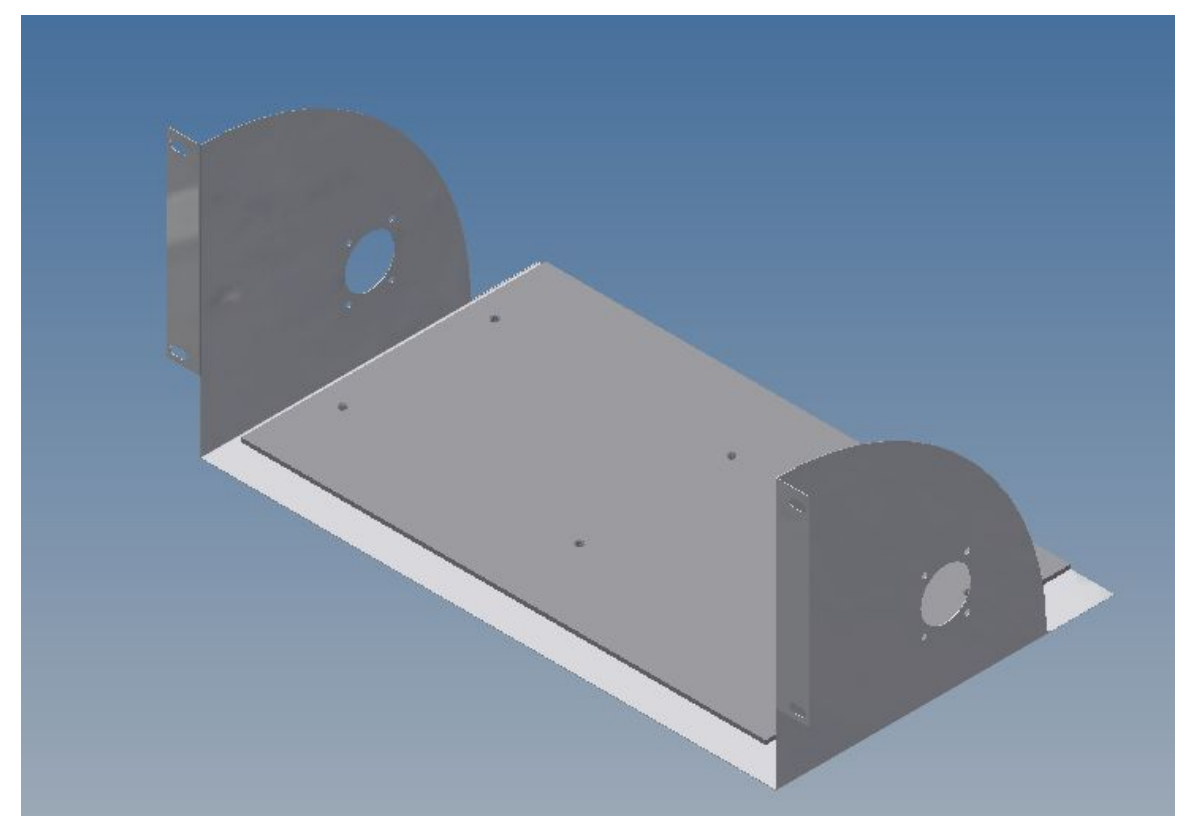

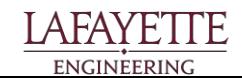

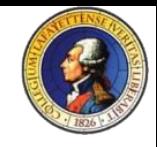

#### **Mech E - Rack**

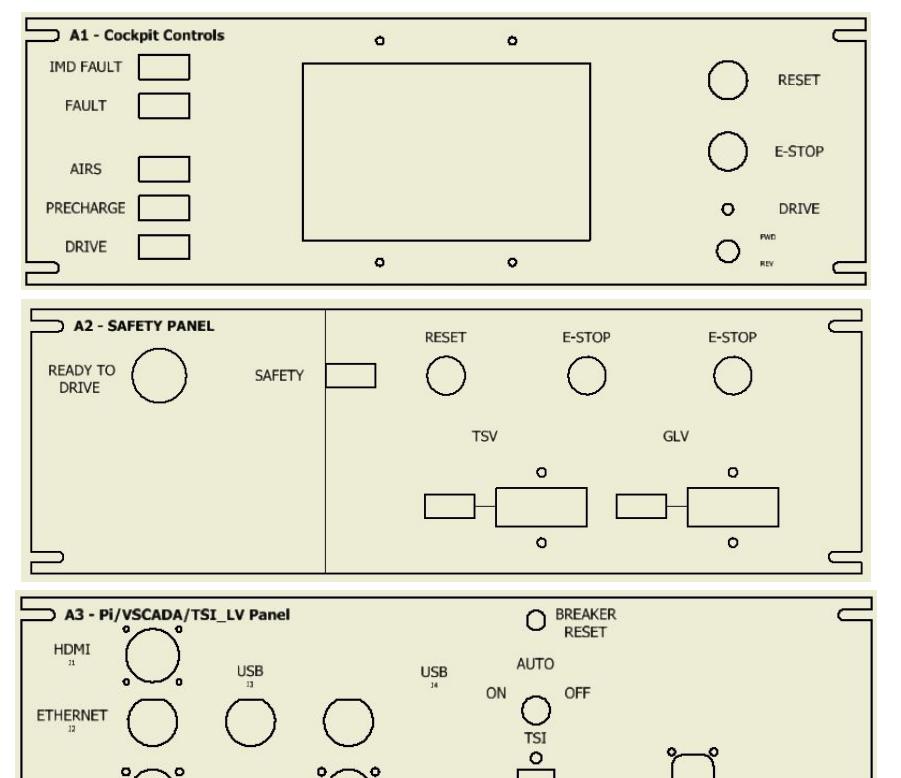

 $\overline{\text{GLV/CAN}}$ 

TSI HV  $19$ 

 $\bigcap_{\alpha}^{\circ}$ 

 $\begin{array}{ll} \text{THROITLE IN} \\ \text{J8} \end{array}$ 

 $^{\circ}$ 

SAFETY LOOP OUT

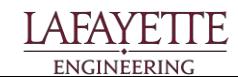

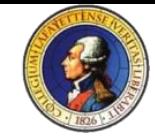

## **GLV - Grounded Low Voltage**

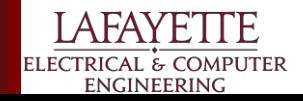
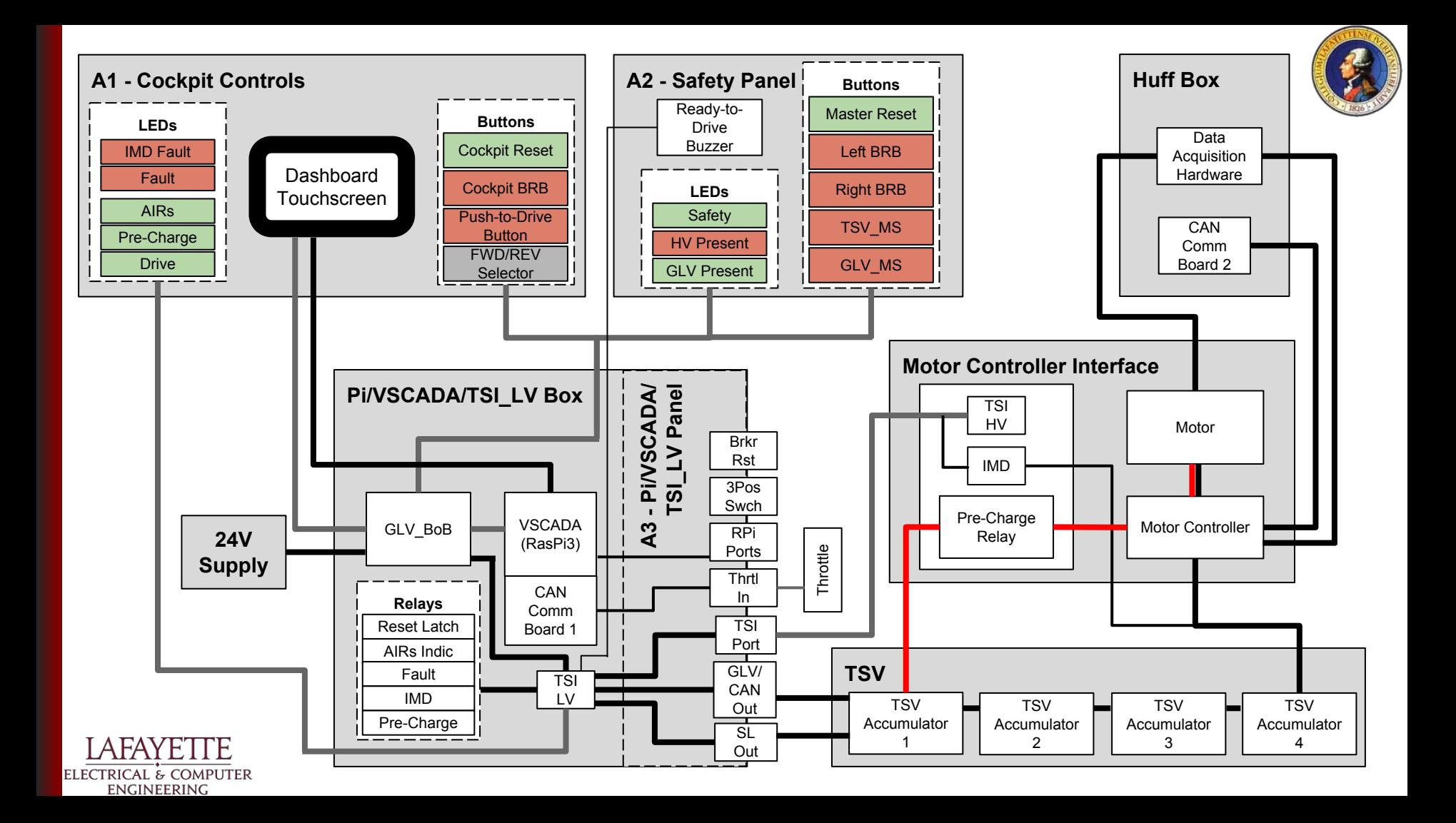

# **GLV - Purpose**

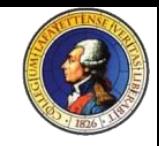

- Provide DC voltage to power non-TSV systems
	- VSCADA, safety loop, insulation monitoring device, etc.
- Safety loop allows VSCADA or the driver to disable the vehicle in case of emergency
	- Prevents AIRs from closing if there is any sort of fault present
- Indicators, switches, buttons, and cable interconnections that can be used both in the dynamometer test stand and the car
- Tractive System Interface (TSI) monitors the TSV and GLV sections to ensure they remain isolated; if they are, it allows power to flow between the accumulator packs and the Curtis motor controller and, if not, it opens the safety loop
- Provide connections to allow throttle control and CAN communications between systems

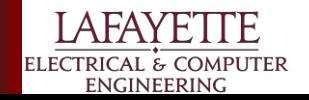

# **GLV-Cockpit Controls**

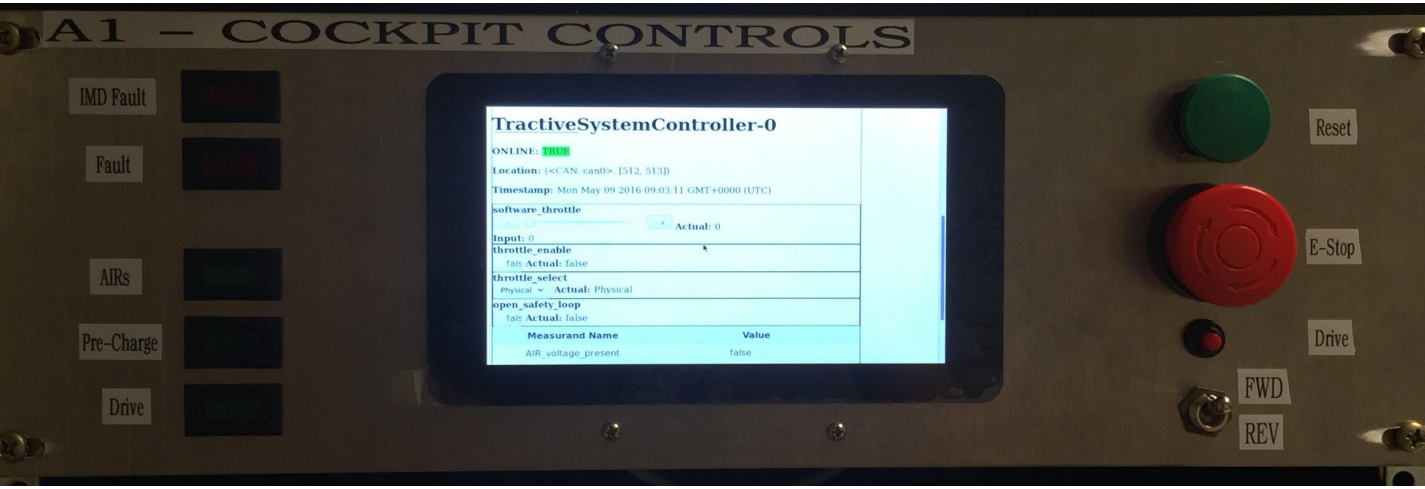

- IMD FAULT<sup>\*</sup>- Triggered by ground fault
- FAULT\*- General system fault
- AIRs AIRs Voltage Present
- Pre-Charge Precharge Voltage Present
- FWD/REV

ELECTRICAL & COMPUTER **ENGINEERING** 

- Drive Car enters drive state
- **Reset Driver Reset**
- E-STOP
- Drive Enter Drive mode

\*non-driver resettable

# **GLV-Safety Controls**

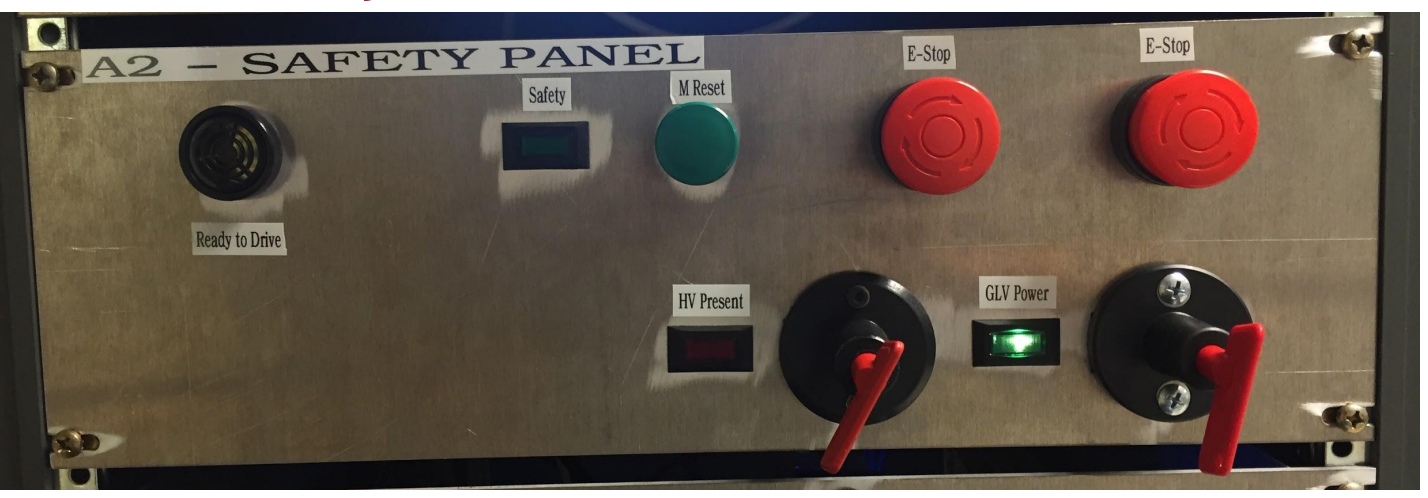

- Ready to Drive- Sound indicating drive mode has been entered $\bullet$
- Safety- Safety loop voltage present

ELECTRICAL & COMPUTER **ENGINEERING** 

- M Reset- Required reset for all faults
- HV Present- When HV is present at Motor Contr.
- **GLV Master SW- Required for GLV Power**

GLV Power - 24 Volts

- E-STOP (Right)
- E-STOP (LEFT)
- TSV Master SW Required for AIRs voltage to be present

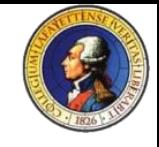

# **GLV-Safety Loop**

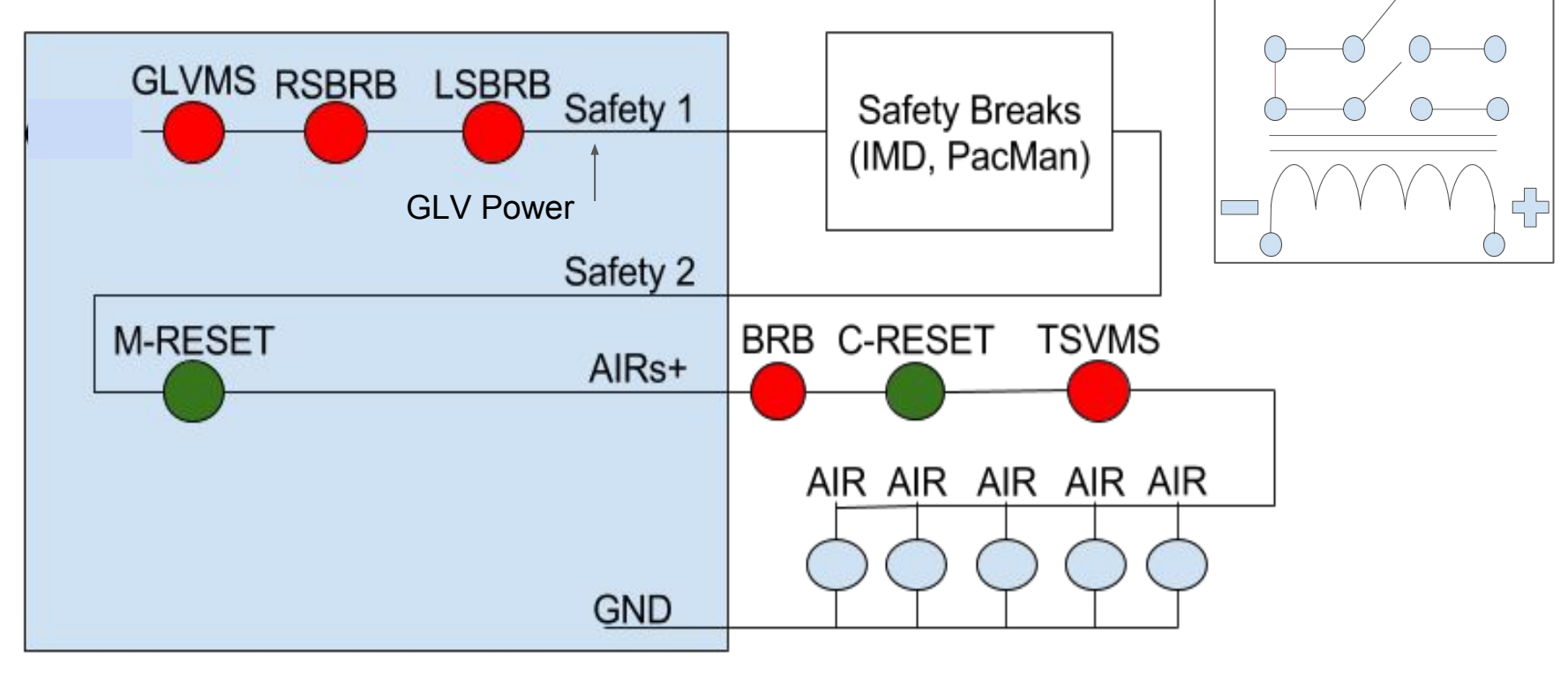

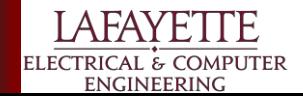

# **GLV-Safety Loop Cont.**

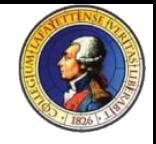

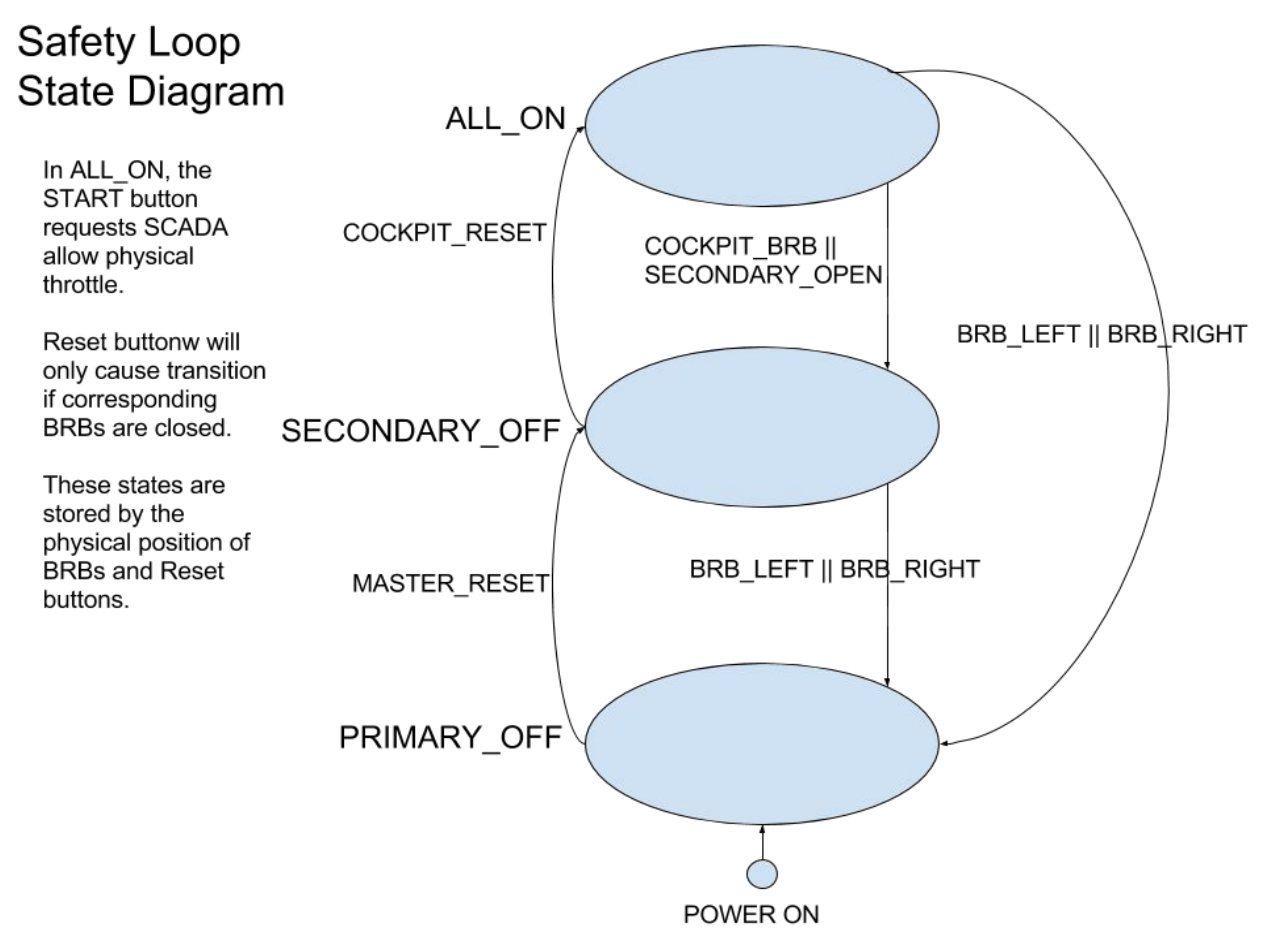

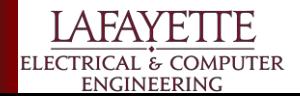

# **GLV - VSCADA/TSI LV**

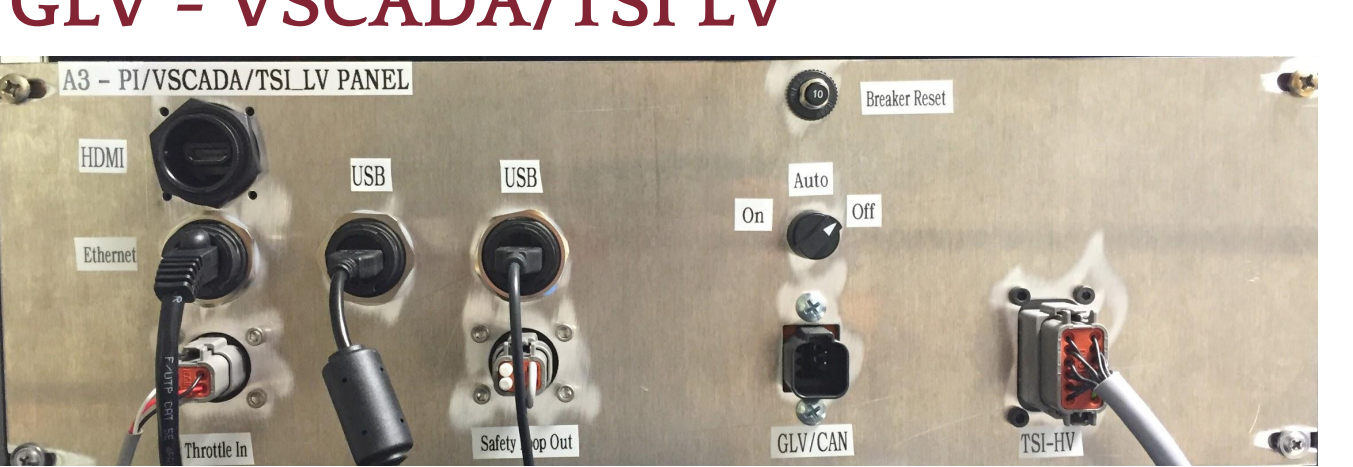

- HDMI/USB 1/USB2/Ethernet These are for using a mouse and keyboard with the Raspberry Pi, internet and an external monitor
- Throttle IN- External throttle connection (POT)
- Safety Loop Out
- GLV/CAN

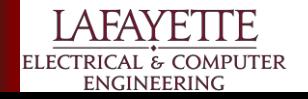

- TSI Selector SW- ON (on when precharge is present) OFF (always off ) AUTO (software defined)
- TSI-HV Cable for connecting TSI-LV to TSI-HV

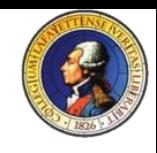

# **GLV-TSI (HV/LV) /VCI**

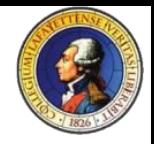

- The GLV system is intended to run off of a 24V+ battery that is independent of the TSV battery
- GLV distributes +5V, +12V, +24V, CAN H and CAN L, and the four wire safety loop
- Safety Loop Safety1, Safety2, AIRs+, and GND
- GLV interfaces with the scada computer (Raspberry Pi 3)
- 2x USB, 1x Ethernet, 1xHDMI, and I2C from the Raspberry Pi 7" touch screen and CAN
- The traditional Tractive System Interface have been split into two sections TSI\_LV and TSI\_HV
- The TSI LV contains a JGB, DIN rail relays and TSI prototype board
- The TSI LV contains all of the logic for the TSI HV
- The TSI HV contains the HV voltage measuring point, the precharge relay, the current sensor, IMD, (Insulation monitoring device), the CAN bus isolator, and an Isolation board to isolate relevant signals living inside HV Land

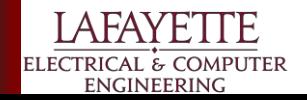

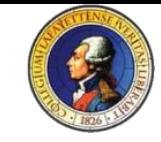

#### **GLV - JGB**

**ENGINEERING** 

- Multi-mode board capable of analog-to-digital conversions, digital-to-analog conversions, GPIO, controlling onboard relays, and CAN communication with SCADA
- Mode is selectable based on voltage present on 4th ADC
	- Tractive System Controller 0V present
		- Reads in drive button, physical throttle voltage, current meter output voltage, and AIR voltage
		- Controls relays for safety loop, precharge relay, and drive mode light
		- Outputs throttle voltages based on state of safety loop, SCADA controls, and input values
	- Huff Box DAQ 5V present
		- Reads in torque valve voltage and oil temperature sensor voltage
- Outputs load valve voltage based on values sent ELECTRICAL & COMPUTER from SCADA

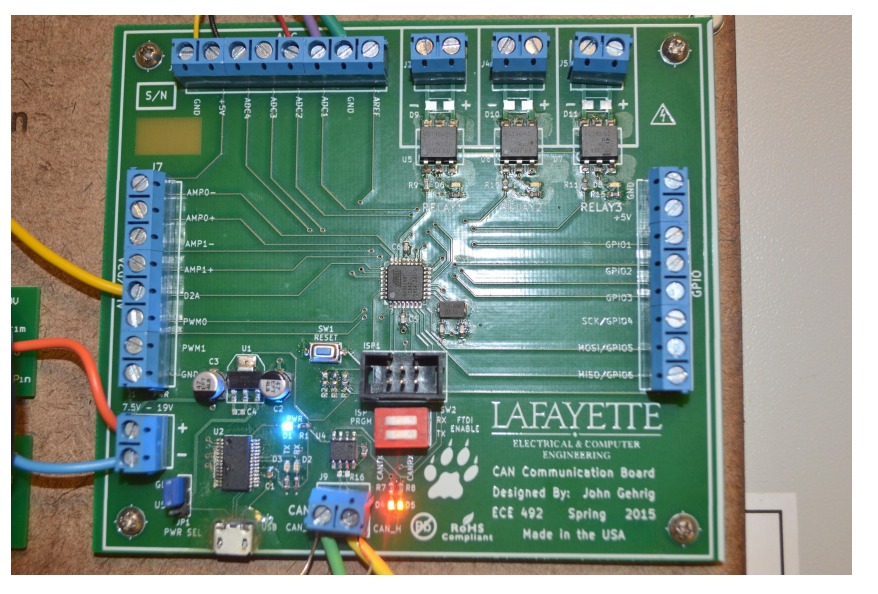

# **GLV\_Power/VSCADA/ Safety BoB**

- Handles safety loop routing
- Handles GLV power routing
- Handles SCADA interfacing with the rest of the system
- Includes 1x Safety Loop break
- Includes Routing to the Raspberry Pi Touch Screen
- Two DC to DC converters for 12V and 5V for additional systems, Lights, and Relays

**ELECTRICAL & COMPUTER ENGINEERING** 

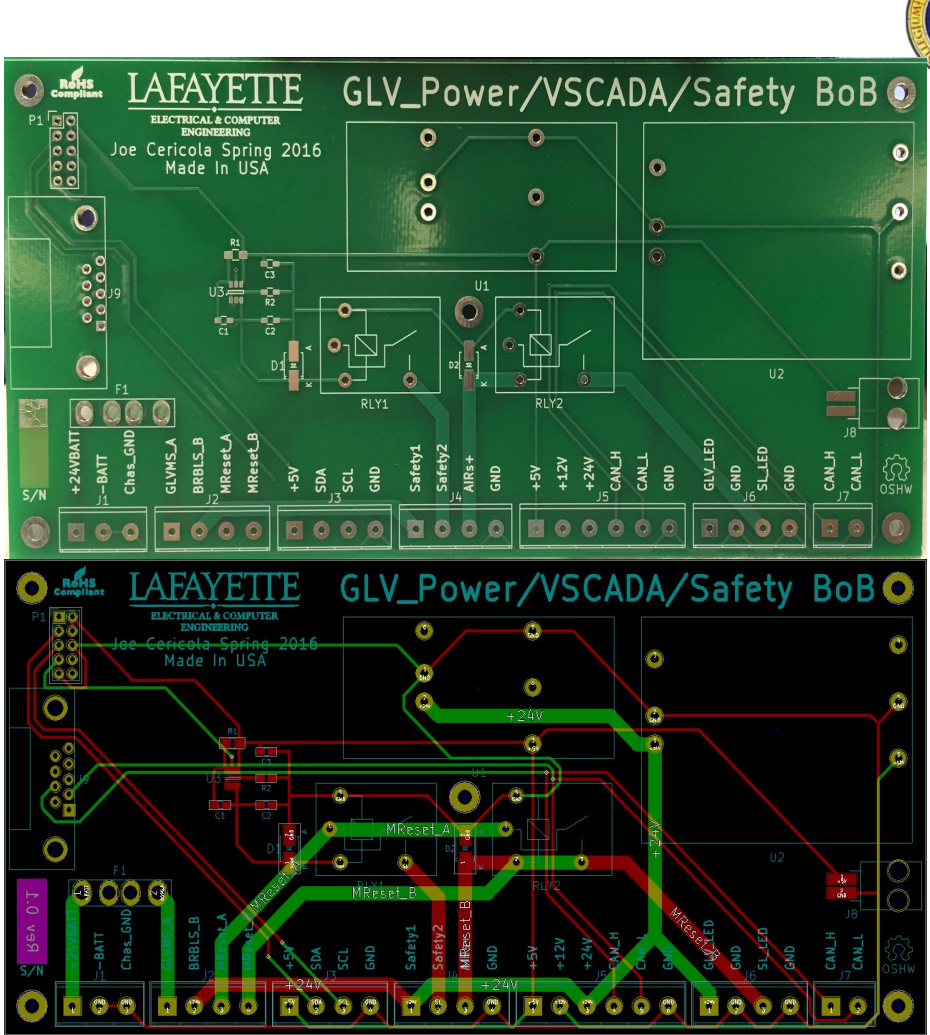

### **GLV-TSI HV Isolation Board**

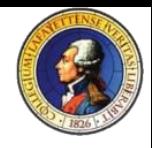

- The TSI HV contains the HV voltage measuring point and isolation
- The precharge relay for the motor controller is routed through this board; the signal is isolated
- The current sensor plugs into the RJ-12 jack
- HV voltage light is bucked down and provides power to the HV voltage present light
- The throttle input from the SCADA computer or the driver is passed through and isolated

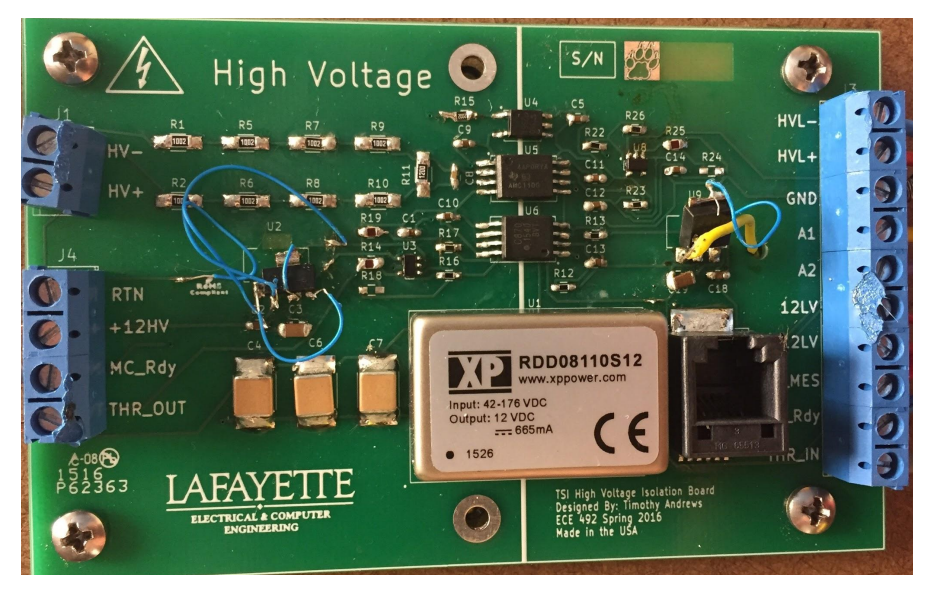

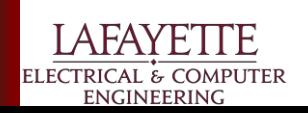

#### **GLV - Errata**

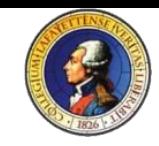

- Safety Loop
	- Refabricating revised TSI-HV board
	- Motor controller isolation and IMD
- **Power** 
	- Migrate from power supply to battery system
- Miscellaneous
	- Precharge return line behavior
	- Forward and reverse switch wiring and safety mechanisms preventing its use in undesirable conditions such as when motor is spinning
	- HV measurement at TSI-HV untested/uncalibrated
	- Current measurement at TSI-HV untested/uncalibrated

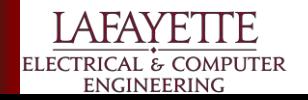

# **MCM - Purpose**

- **Static Characterization** 
	- Full Power curve Torque vs RPM
	- Determine the motors limits and best Gear ratio for use in the vehicle
- **Dynamic Characterization** 
	- What is the max acceleration for the fully integrated car?
- **Efficiency** 
	- What is the most efficient speed we can run the vehicle?
- **Cooling** 
	- Does the car benefit from having cooling? Does it improve efficiency?

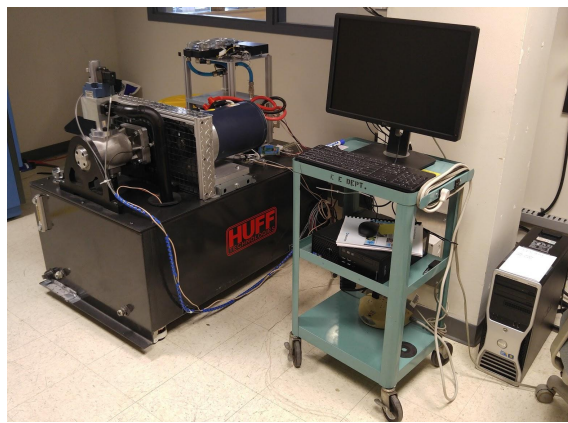

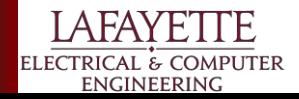

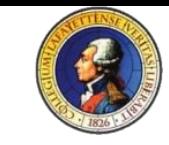

#### **MCM- Static Characterization**

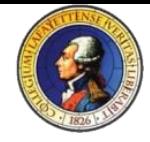

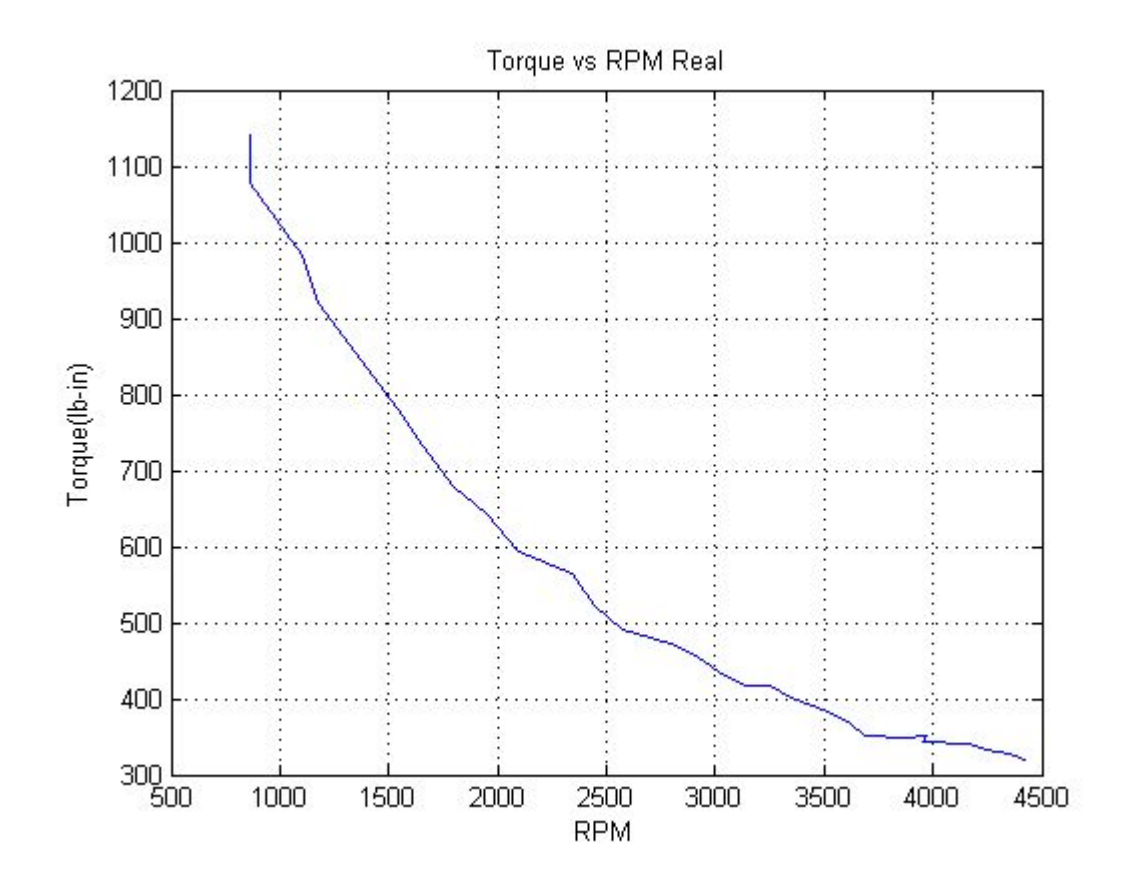

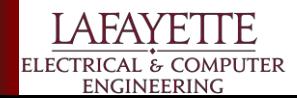

#### **MCM- Static Characterization**

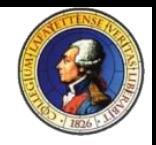

- Relationships determined between system inputs and measurable outputs
	- Controller corresponds throttle input with torque values
	- load only varies speed

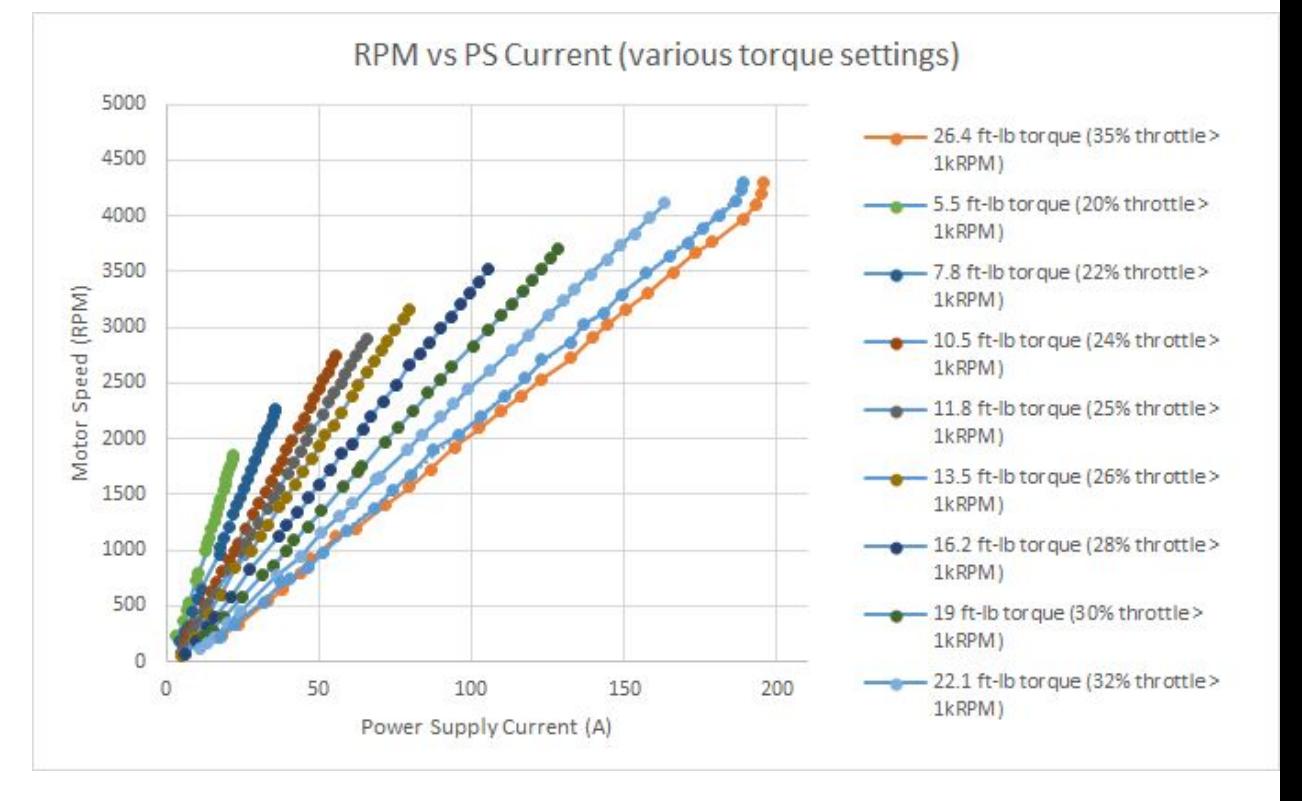

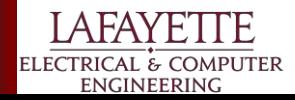

#### **MCM- Static Characterization**

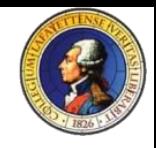

Comparing the equation we produced

$$
.0056T_L = \frac{4.305i}{w} - \frac{T_L}{w}
$$

$$
w = \frac{768.75i}{TL} - 178.57
$$

With multiple experiments, within the operating range of 1000-4500 RPM there is a +/- 5.7% accuracy in our equations ability to predict motor RPMs

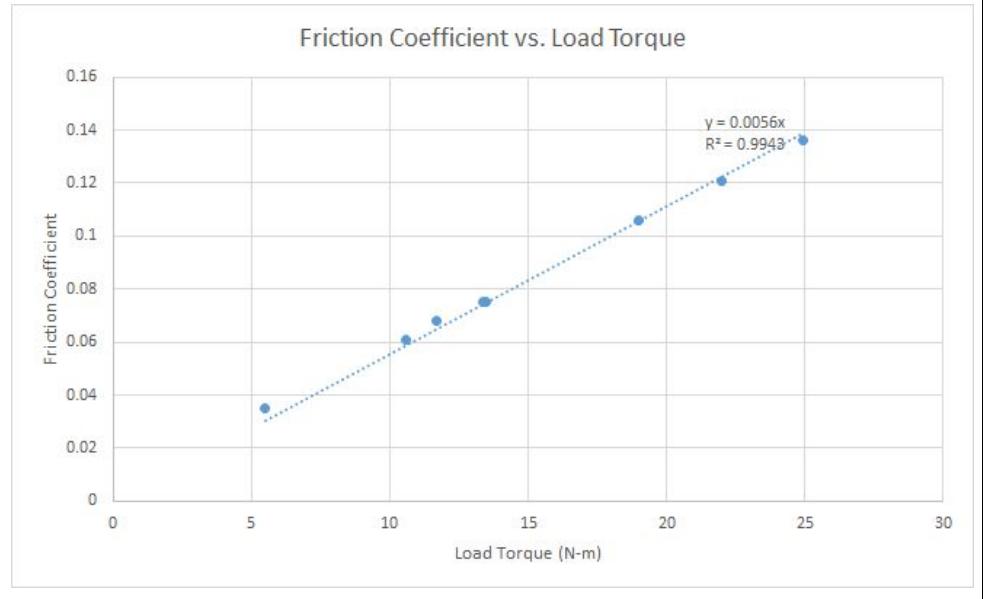

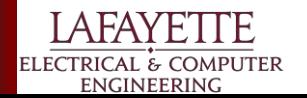

#### **MCM- Dynamic Characterization**

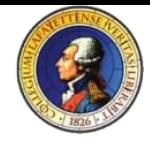

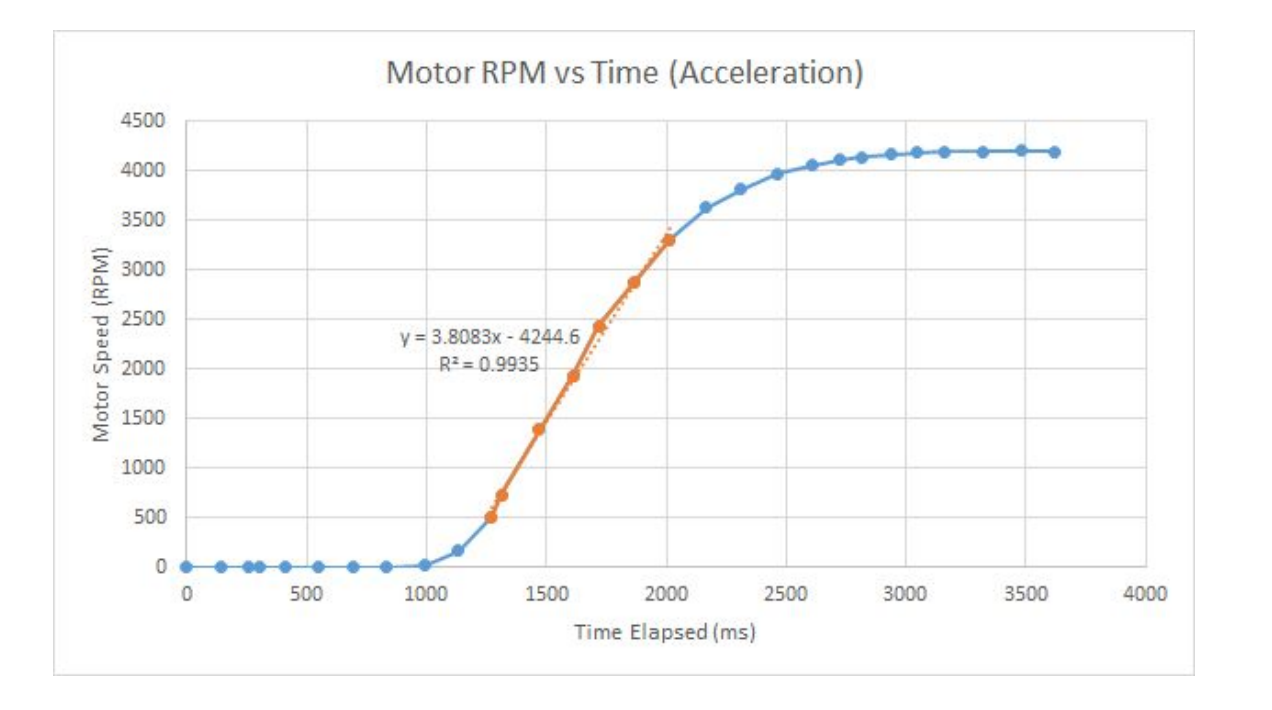

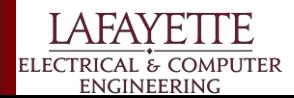

# **MCM- Dynamic Characterization**

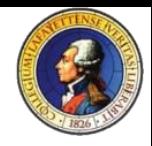

#### **Regenerative Braking**

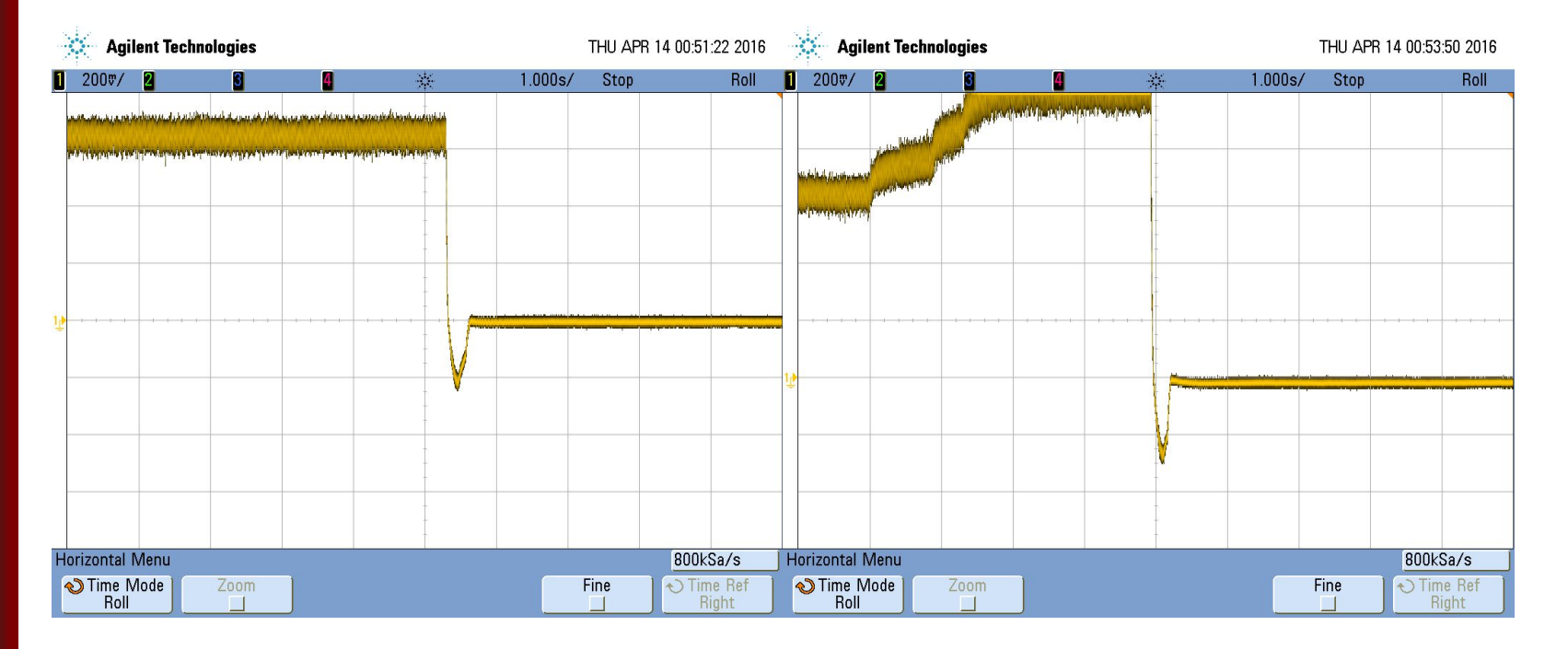

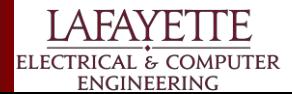

#### **MCM- Dynamic Characterization**

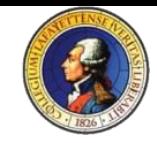

$$
w = \frac{768.75i}{TL} - 178.57
$$
  

$$
J\frac{dw}{dt} = K_T i - f w - T_L
$$

- Calculations made using slope from acceleration vs RPM graphs
- Find that J is proportional to steady state torque of motor operation

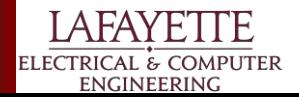

# **MCM - Cooling & Efficiency**

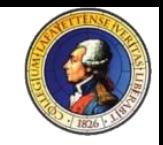

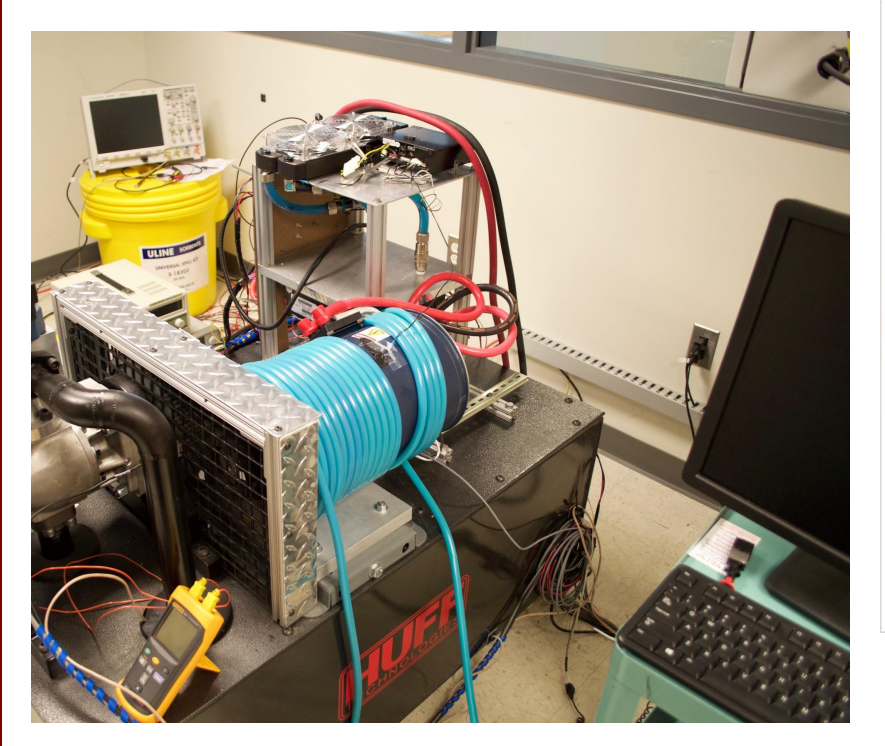

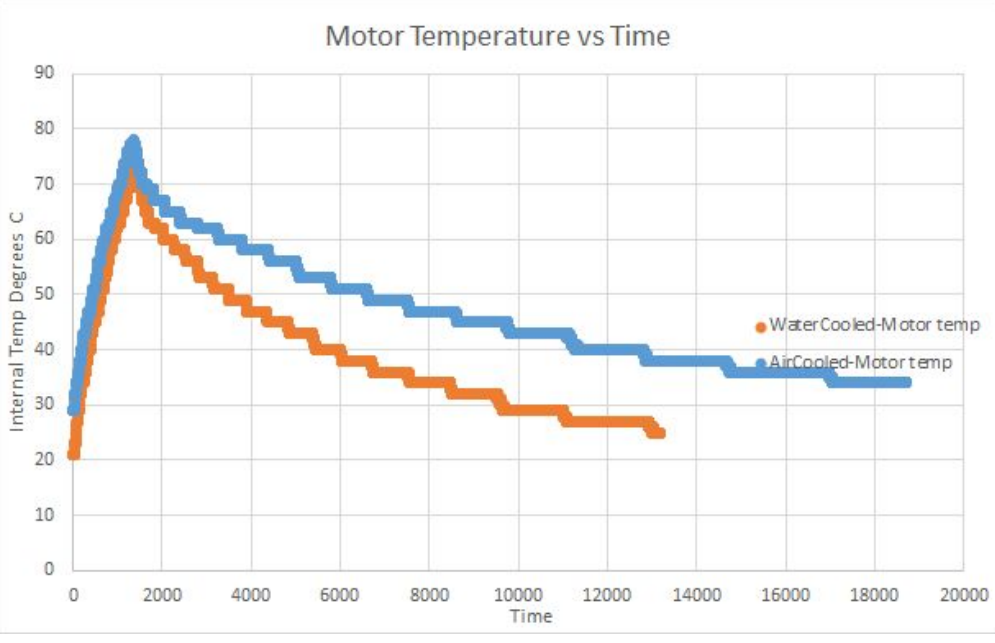

- 70 to 35 degC half life:
	- Air Cooled: 15430 s
	- Water Cooled: 6074 s
- 60.6% improvement in half life,  $8\% > 18\%$  duty cycle

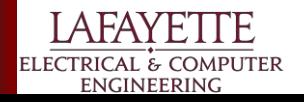

# **MCM - Cooling & Efficiency**

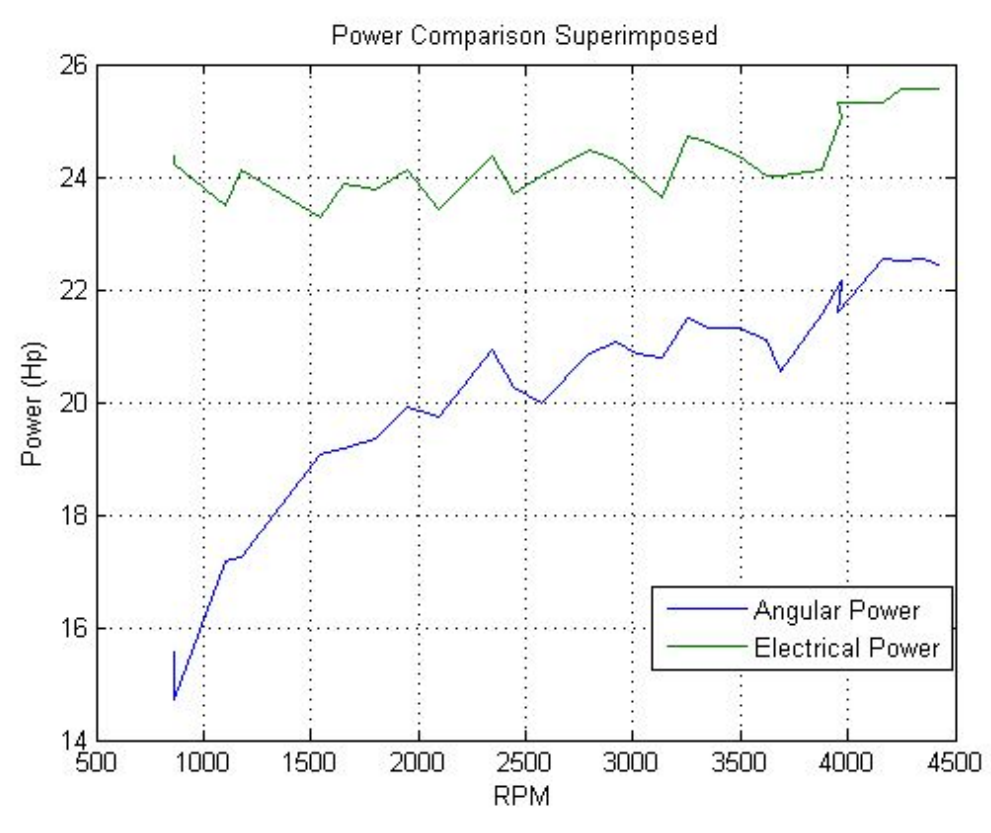

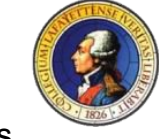

#### Power Loss = 9777 - 8306 = 1471 Watts

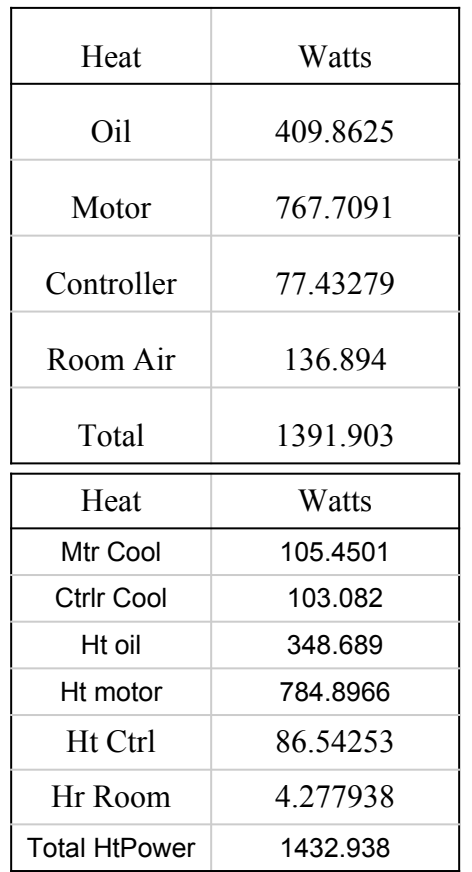

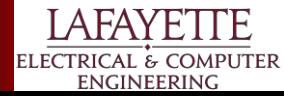

## **MCM - Modeling**

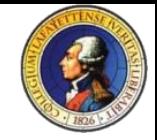

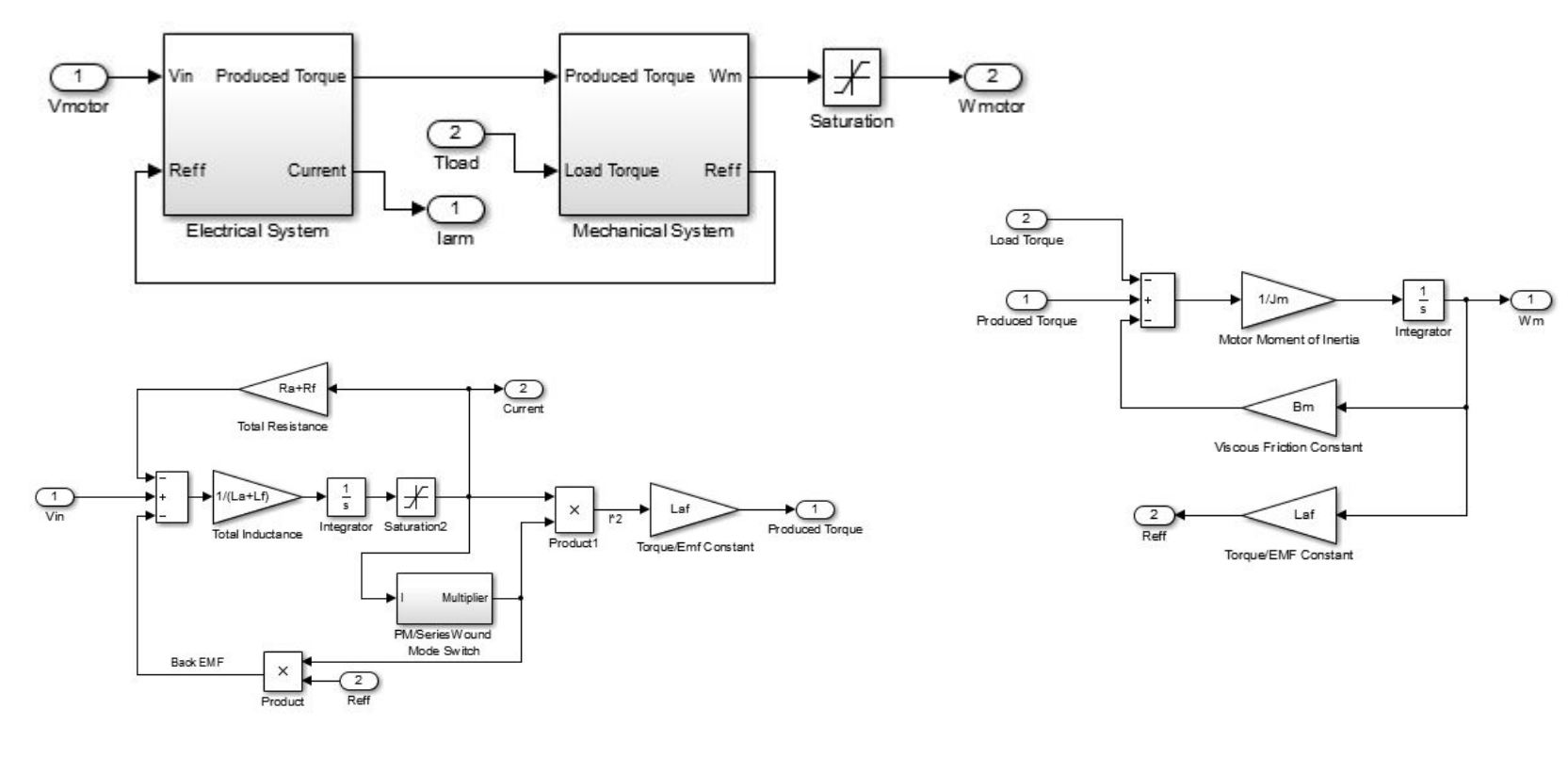

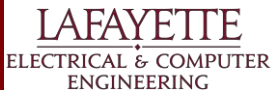

# **MCM - Results**

- Full Range of Speeds for the Car:
	- 0-4500 RPM for the motor corresponds with 0-1500 RPM at the wheels. Given 8 inch radius wheels, **max speed for car is about 76 mph**
- Speed for max Efficiency:
	- Determined that motor is electrically efficiency at and above 2500 RPM. At a motor speed of 2500 RPM, **the car is running at about 42 mph.**
- Time to dissipate battery:
	- Running at the efficient speed of 2500 RPM with steady state torque 15 ft-lb gives 71A current draw -> **51 minutes**
- **Gear Ratio:**

ELECTRICAL & COMPUTER **ENGINEERING** 

- for straight line acceleration test **gear ratio determined to be 2.8**
- Max Acceleration:
	- Assuming car weight of 800lbs, **car max acceleration pulling**

**max power is 0.27 Gs over 13 seconds**

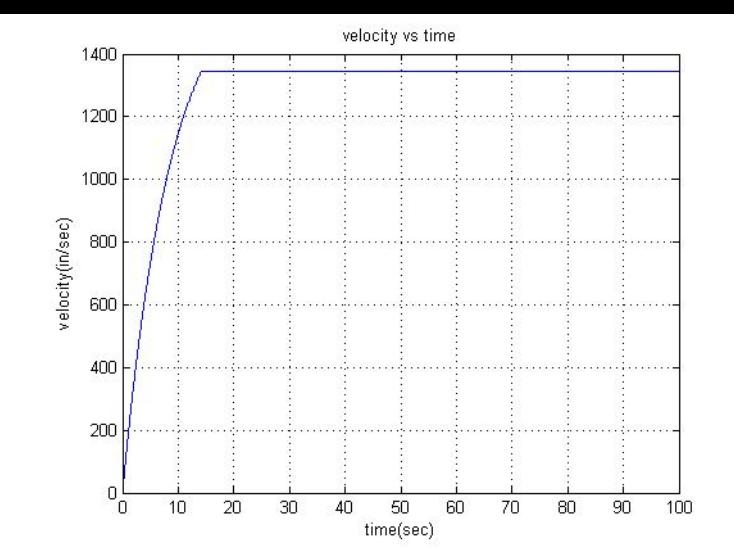

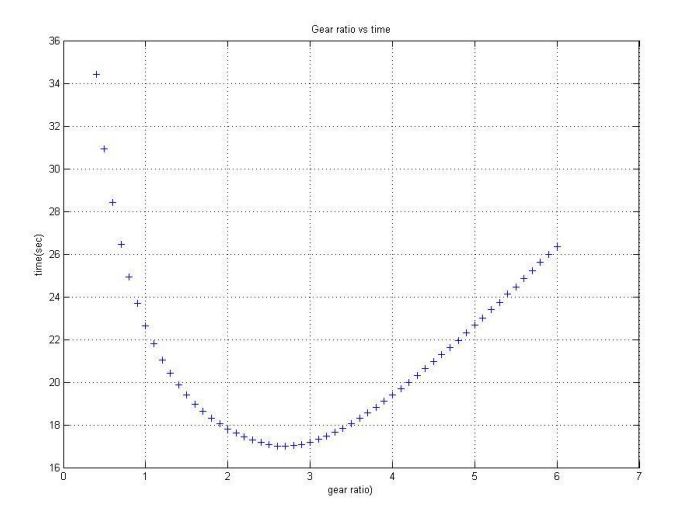

# **VSCADA - Hardware**

- Raspberry Pi 3
- CANbus communication via usb2can adaptor
- 7" display screen
	- Connected via hdmi

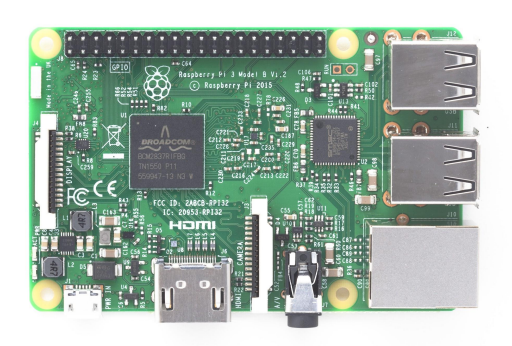

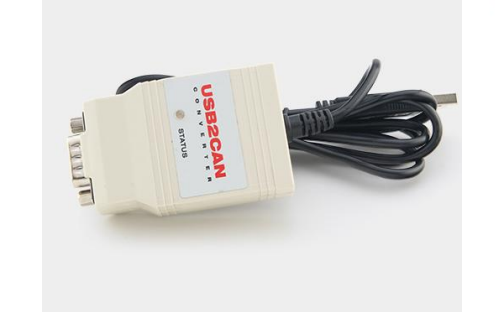

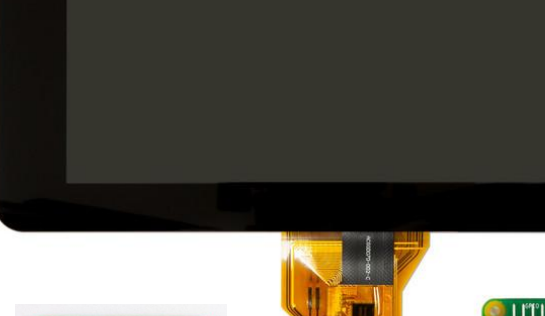

\*\*\*\*\*\*\*\*\*\*\*\*\*

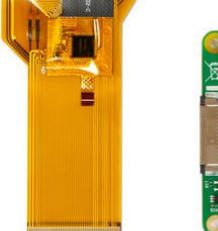

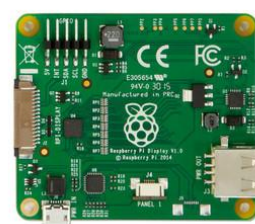

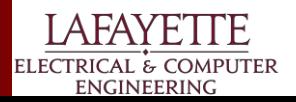

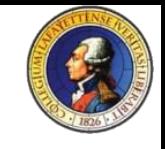

#### **VSCADA - SCADAd**

- Python-3.5 backend
- $\bullet$  Does the heavy lifting
	- CAN communications
		- i. Receive data for logging
		- ii. Send data to JGB for controlling motor and dyno
	- Event logging
		- i. Event logs can be parsed by slog\_parser and be turned into csv files
- $\bullet$  Serves up the front end scada-ui which is react-js
- Designed with extendability in mind. It is straightforward to add subsystems with any knowledge of python
	- Includes useful pre-built components such as plot for making new subsystems

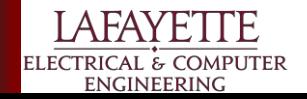

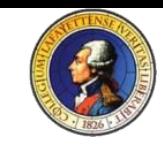

# **VSCADA - System Topology**

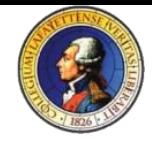

"physical":

"vcan0":

"[0x601, 0x602]": "MotorController" "[0x500, 0x0501, 0x0502]": "BatteryPack" "[0x510, 0x0511, 0x0512]": "BatteryPack" "[0x520, 0x0521, 0x0522]": "BatteryPack" "[0x530, 0x0531, 0x0532]": "BatteryPack" "[0x200, 0x201]": "TractiveSystemController" "[0x250, 0x251]": "DynomometerController"

"fake0": "GPS"

"virtual":

- ["Dashboard"]

- ["BatteryManager"]

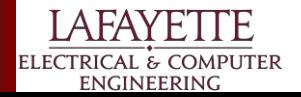

#### **VSCADA - Event Logger Raw**

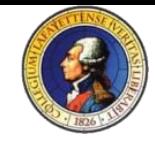

{"calibrated": 472.0, "uncalibrated": 4720, "unit": "Volts", "location": ["BatteryPack-0", "pack\_voltage"], "type": "measurand", "timestamp": 1462653402.564536} {"calibrated": 4573.39, "uncalibrated": 457339, "unit": "s", "location": ["BatteryPack-0", "uptime"], "type": "measurand", "timestamp": 1462653402.567994} {"calibrated": 14.895, "uncalibrated": 14895, "unit": "Coulombs", "location": ["BatteryPack-0", "total\_coulombs"], "type": "measurand", "timestamp": 1462653402.567994} {"calibrated": 0.798, "uncalibrated": 798, "unit": "Volts", "location": ["BatteryPack-0", "cells", 0, "voltage"], "type": "measurand", "timestamp": 1462653402.5692666} {"calibrated": 4407.7, "uncalibrated": 44077, "unit": "Celcius", "location": ["BatteryPack-0", "cells", 0, "temperature"], "type": "measurand", "timestamp": 1462653402.5692666} {"calibrated": 27.274, "uncalibrated": 27274, "unit": "Volts", "location": ["BatteryPack-0", "cells", 1, "voltage"], "type": "measurand", "timestamp": 1462653402.5705724} {"calibrated": 4847.6, "uncalibrated": 48476, "unit": "Celcius", "location": ["BatteryPack-0", "cells", 1, "temperature"], "type": "measurand", "timestamp": 1462653402.5705724} {"calibrated": 4.11, "uncalibrated": 4110, "unit": "Volts", "location": ["BatteryPack-0", "cells", 2, "voltage"], "type": "measurand", "timestamp": 1462653402.571856} {"calibrated": 6078.5, "uncalibrated": 60785, "unit": "Celcius", "location": ["BatteryPack-0", "cells", 2, "temperature"], "type": "measurand", "timestamp": 1462653402.571856} {"calibrated": 6.941, "uncalibrated": 6941, "unit": "Volts", "location": ["BatteryPack-0", "cells", 3, "voltage"], "type": "measurand", "timestamp": 1462653402.5731318} {"calibrated": 3234.5, "uncalibrated": 32345, "unit": "Celcius", "location": ["BatteryPack-0", "cells", 3, "temperature"], "type": "measurand", "timestamp": 1462653402.5731318} {"calibrated": 20.819, "uncalibrated": 20819, "unit": "Volts", "location": ["BatteryPack-0", "cells", 4, "voltage"], "type": "measurand", "timestamp": 1462653402.5746467} {"calibrated": 3240.5, "uncalibrated": 32405, "unit": "Celcius", "location": ["BatteryPack-0", "cells", 4, "temperature"], "type": "measurand", "timestamp": 1462653402.5746467} {"calibrated": 14.102, "uncalibrated": 14102, "unit": "Volts", "location": ["BatteryPack-0", "cells", 5, "voltage"], "type": "measurand", "timestamp": 1462653402.5759284} {"calibrated": 6478.7, "uncalibrated": 64787, "unit": "Celcius", "location": ["BatteryPack-0", "cells", 5, "temperature"], "type": "measurand", "timestamp": 1462653402.5759284} {"calibrated": 54.491, "uncalibrated": 54491, "unit": "Volts", "location": ["BatteryPack-0", "cells", 6, "voltage"], "type": "measurand", "timestamp": 1462653402.5772016} {"calibrated": 1674.8, "uncalibrated": 16748, "unit": "Celcius", "location": ["BatteryPack-0", "cells", 6, "temperature"], "type": "measurand", "timestamp": 1462653402.5772016} {"calibrated": 1458332.385, "uncalibrated": 1458332385, "unit": "Amperes", "location": ["BatteryPack-0", "pack\_current"], "type": "measurand", "timestamp": 1462653402.7655206} {"calibrated": 2988.2, "uncalibrated": 29882, "unit": "Volts", "location": ["BatteryPack-0", "pack\_voltage"], "type": "measurand", "timestamp": 1462653402.7655206} {"calibrated": 4573.59, "uncalibrated": 457359, "unit": "s", "location": ["BatteryPack-0", "uptime"], "type": "measurand", "timestamp": 1462653402.7689815} {"calibrated": 7.713, "uncalibrated": 7713, "unit": "Coulombs", "location": ["BatteryPack-0", "total\_coulombs"], "type": "measurand", "timestamp": 1462653402.7689815} {"calibrated": 23.923, "uncalibrated": 23923, "unit": "Volts", "location": ["BatteryPack-0", "cells", 0, "voltage"], "type": "measurand", "timestamp": 1462653402.7702641} {"calibrated": 2333.7, "uncalibrated": 23337, "unit": "Celcius", "location": ["BatteryPack-0", "cells", 0, "temperature"], "type": "measurand", "timestamp": 1462653402.7702641} {"calibrated": 43.314, "uncalibrated": 43314, "unit": "Volts", "location": ["BatteryPack-0", "cells", 1, "voltage"], "type": "measurand", "timestamp": 1462653402.7715514}

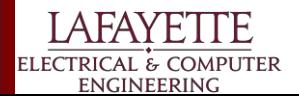

#### **VSCADA - CSV Log after parsing**

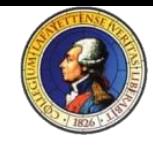

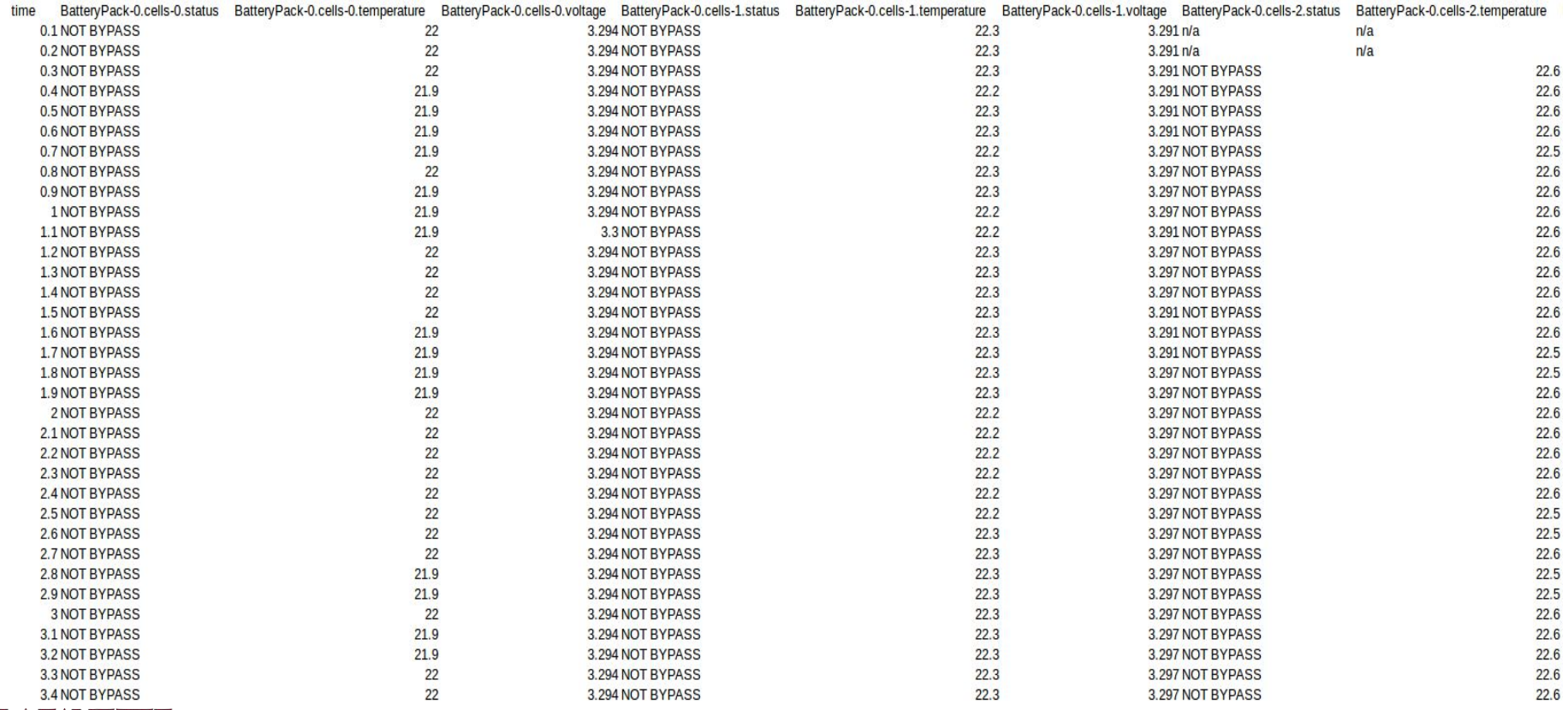

**LAFAYETTE** ELECTRICAL & COMPUTER

**ENGINEERING** 

#### **VSCADA - SCADA-ui**

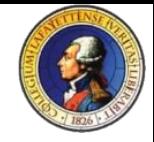

- Serves as the main user interface and is opened up in a web browser
- Replicates system state on client in Javascript
- Renders view of state using React-JS
- Can be accessed by any device on campus network with a web browser
- The dashboard screen auto-navigates to the ui on boot-up
- Designed with extendability in mind. It is straightforward to add subsystem views.
	- Includes useful pre-built components such as plot for making new subsystems displays

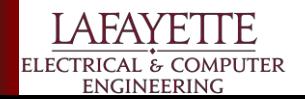

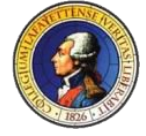

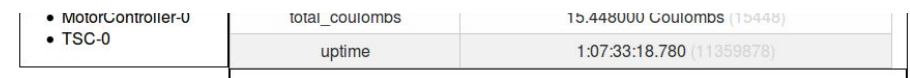

#### BatteryPack-0cell\_voltage

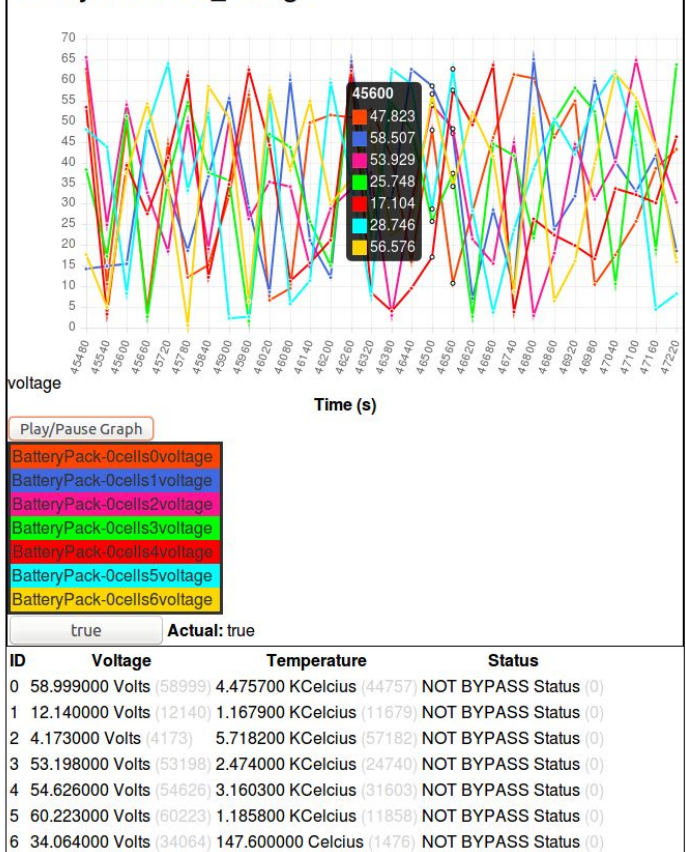

Tom Anderson & Sons

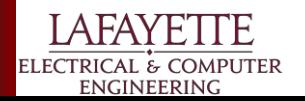

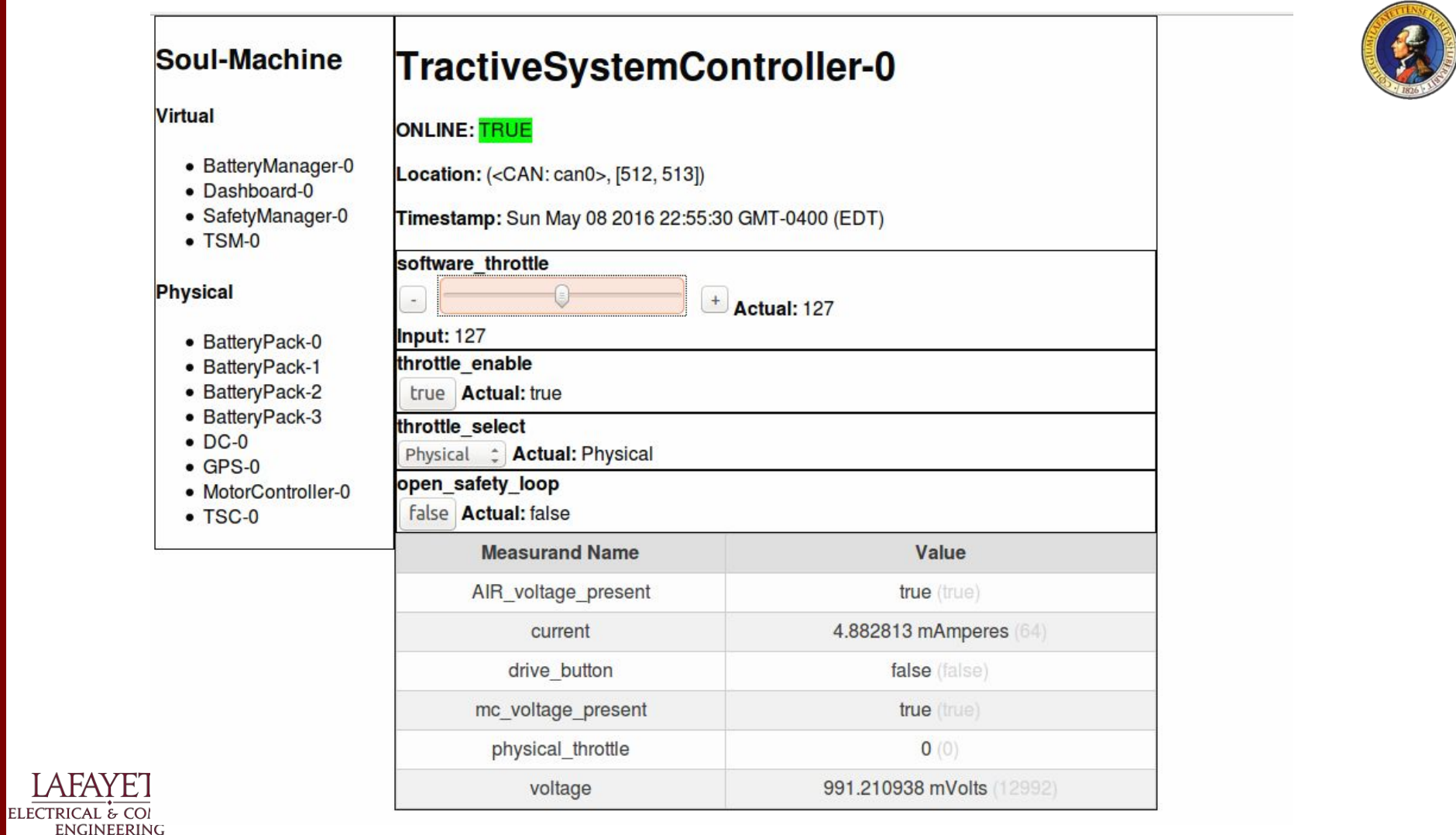

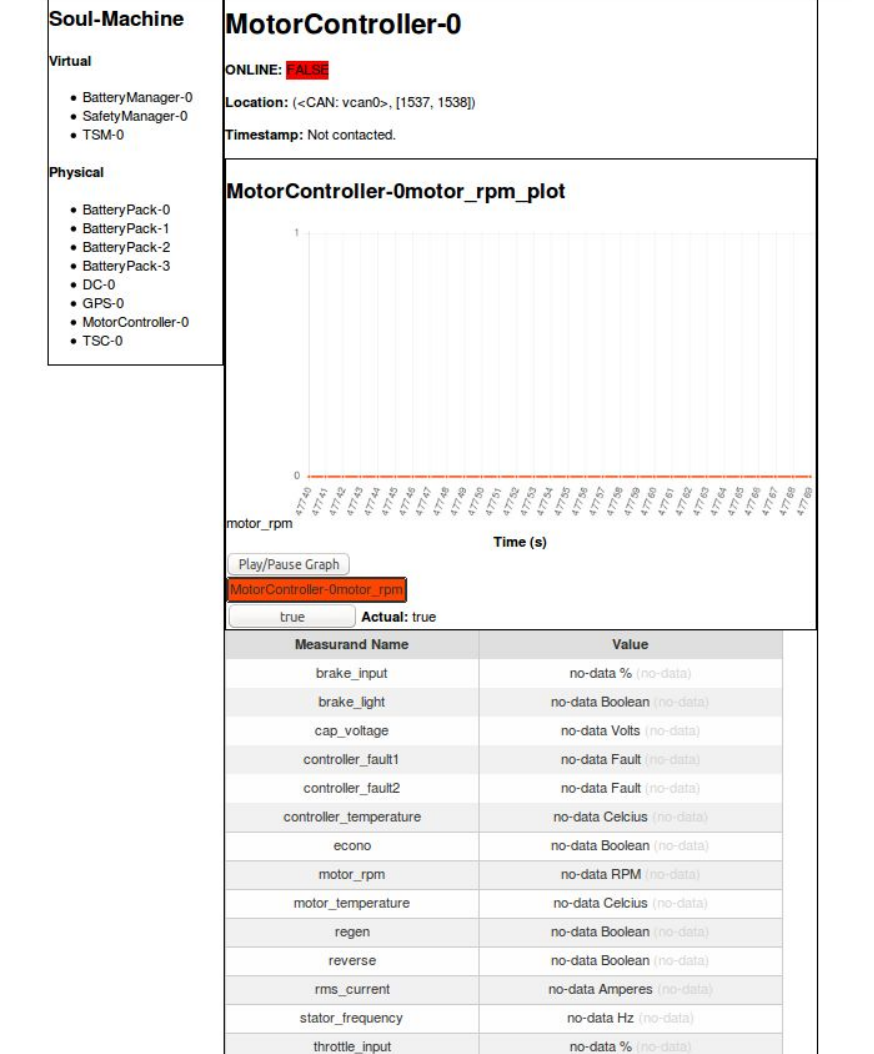

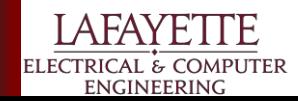

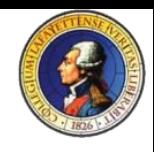

#### **Vscada - Dashboard**

**ELECTRICAL** 

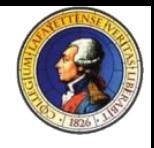

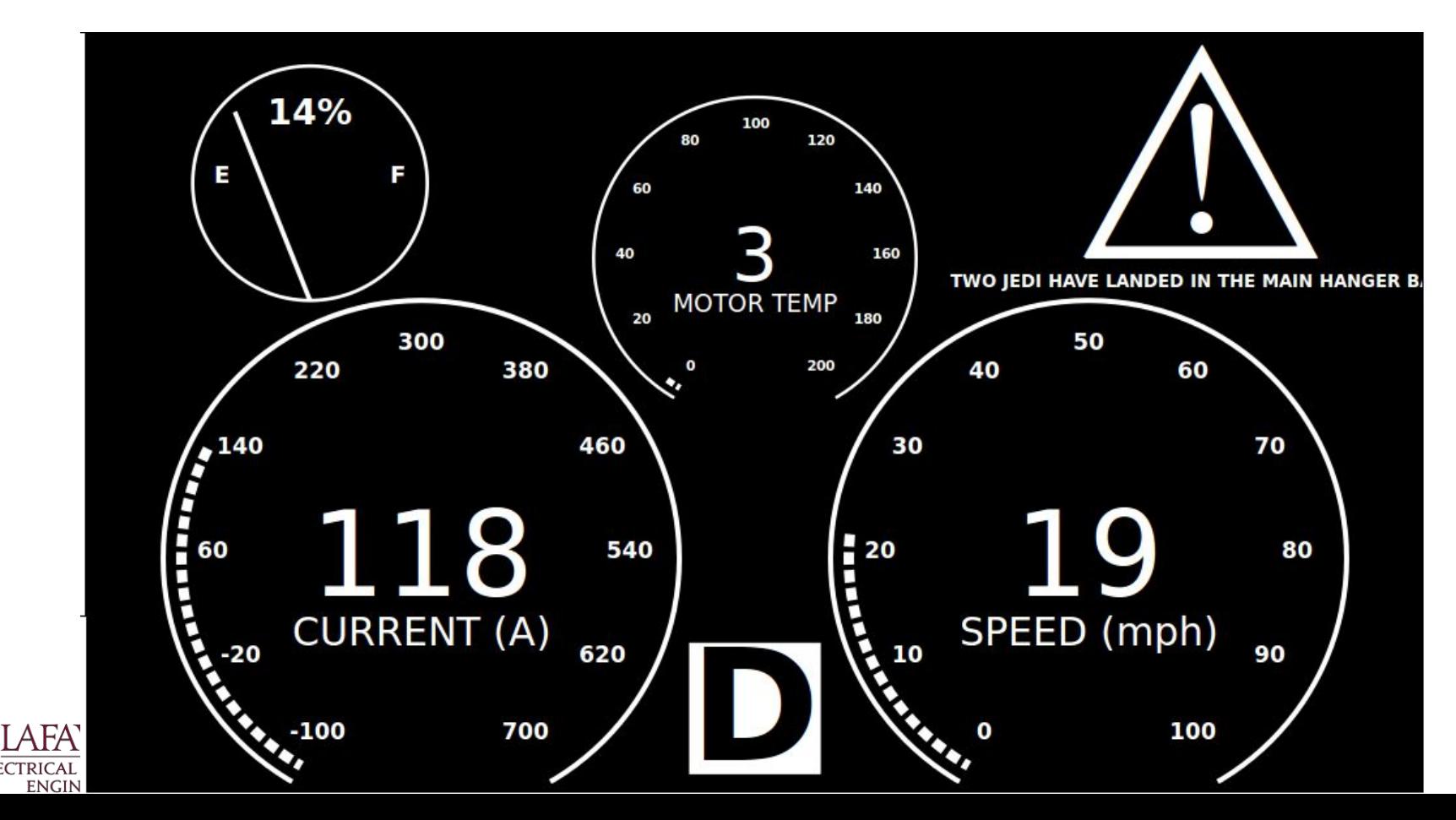

# **VSCADA - Safety Manager (Part of SCADAd)**

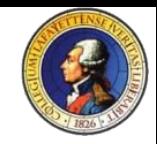

- Safety parameters are user defined and very simple to make
	- Chose parameter, set warning threshold, set failure threshold and you're done
- Communicates with Safetyd to keep safety loop closed.

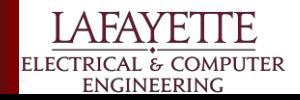

# **VSCADA - Safetyd**

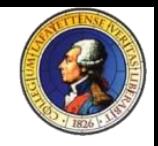

- Serves as an intermediary between the Scada-daemon and the raspberry pi GPIO pins
- Listens for UDP traffic on localhost. Reading 1 bytes messages
- A 0x01 means close the safety loop. If it goes 200ms without receiving this message, the loop opens
- A 0x00 means open the loop immediately.
- If SCADAd goes down, the loop opens after a timeout. If the SafetyManager subsystem detects a fault it signals to open the loop immediately.

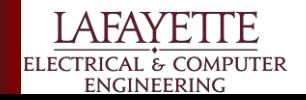

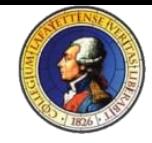

# **VSCADA - Safety-Dict**

```
SAFETY DICT = \{'pack_voltage' : {'location': ['BatteryPack-0', 'voltage'],
              'warning' : '>3.7',
              'failure' : '>4.0',
              'units' : 'Volts'
},
      'motor_temperature': {'location': ['MotorController-0', 'temperature'],
              'failure' : '>80',
              'units' : 'Celcius'
},
      'cell_one_voltage' : {'location': ['BatteryPack-0', 'cells', 0, 'voltage'],
              'warning' : '>50',
              'failure' : '>65',
              'units' : 'Volts'
},
```
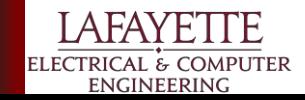

}
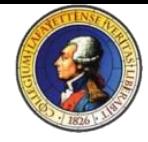

#### **Soul-Machine** SafetyManager-0 **Virtual ONLINE: FALSE** • BatteryManager-0 Location: virtual · SafetyManager-0  $-$  TSM-0 Timestamp: Not contacted. **Failure Measurand** Warning **Physical Failure Reset Failure** Value Warning **Enabled Name Enabled** • BatteryPack-0 • BatteryPack-1 true **false** true · BatteryPack-2 **Volts (20.023) Actual: true Actual: true Actual: false** • BatteryPack-3  $\bullet$  DC-0  $\bullet$  GPS-0 no-data • MotorController-0 false motor true Celcius >80 false  $\bullet$  TSC-0 temperature **Actual: true Actual: false** no-data Volts false true true >4.0 false pack voltage >3.7 false  $(no-data)$ **Actual: true Actual:** true **Actual: false**

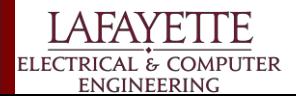

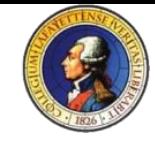

# soulmachine.lafayette.edu:1428/index.html

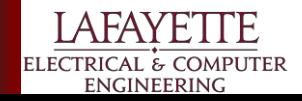

**Budget**

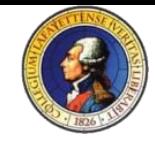

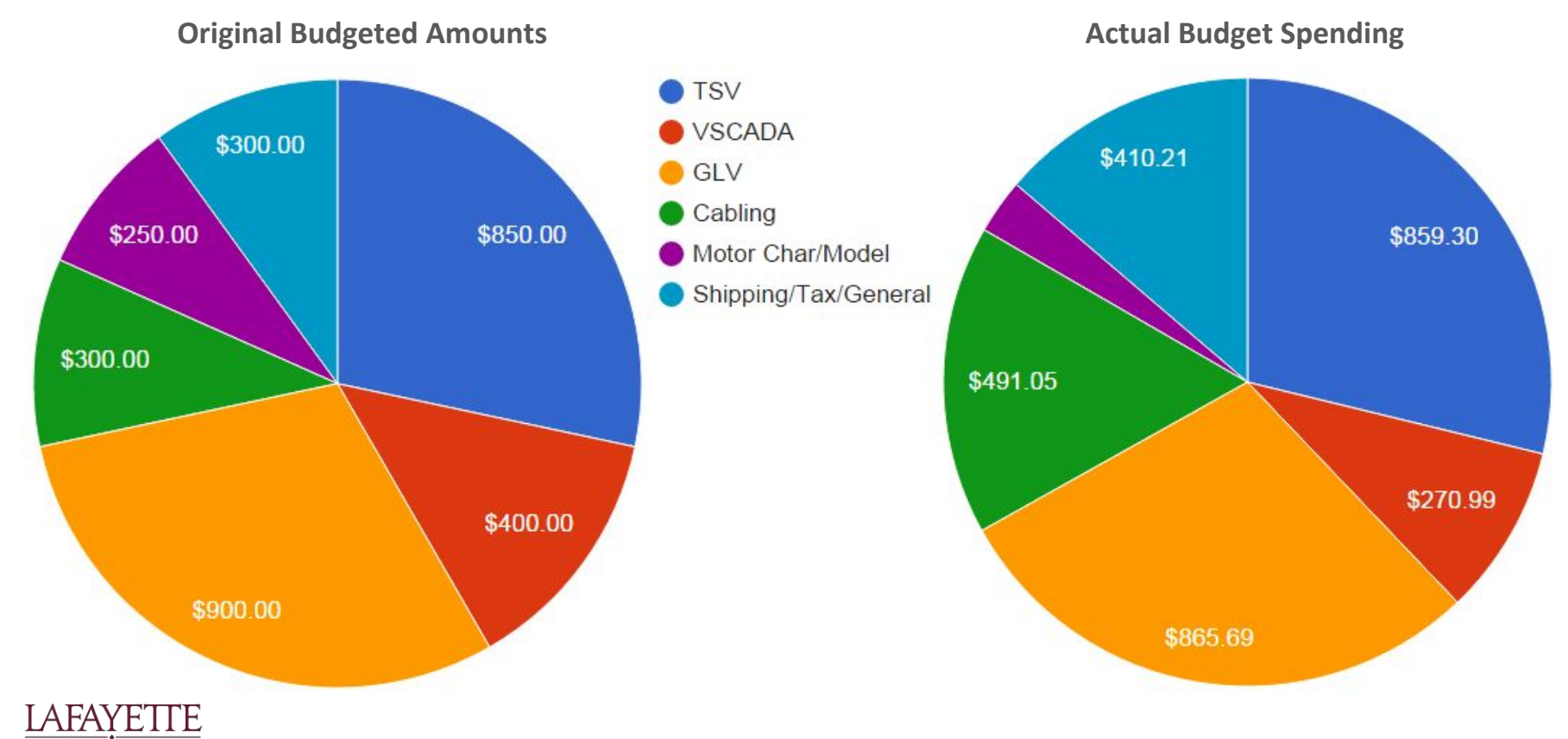

ELECTRICAL & COMPUTER **ENGINEERING** 

#### **Budget - Category Breakdowns**

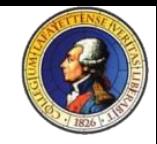

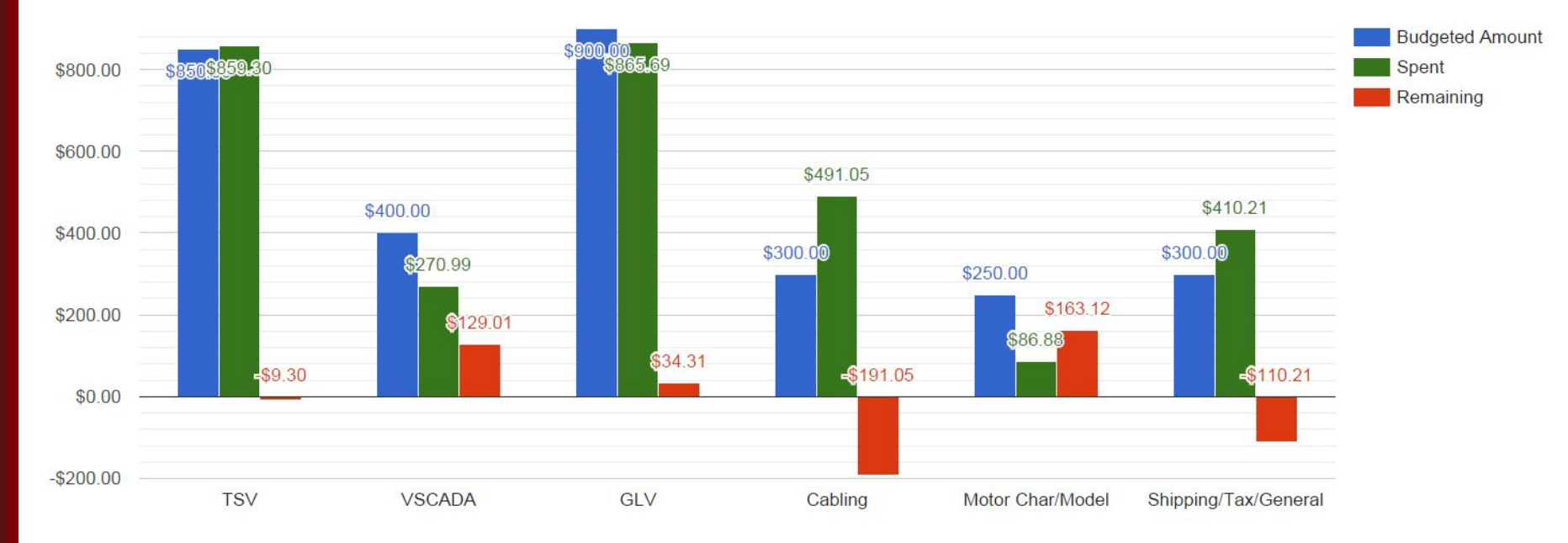

Group

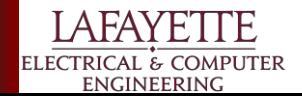

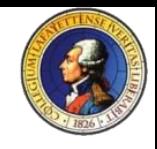

## **Budget - Overall Budgeted v. Spent Comparison**

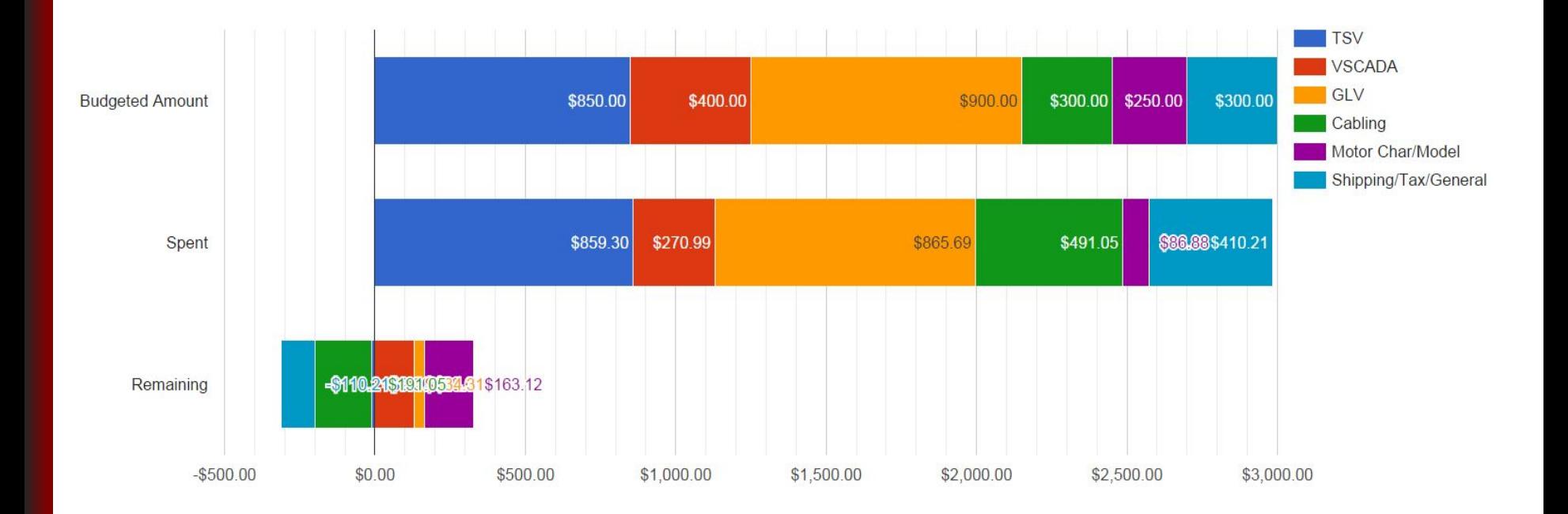

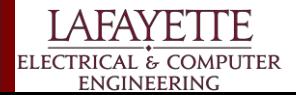

### **Budget - Weekly Spending**

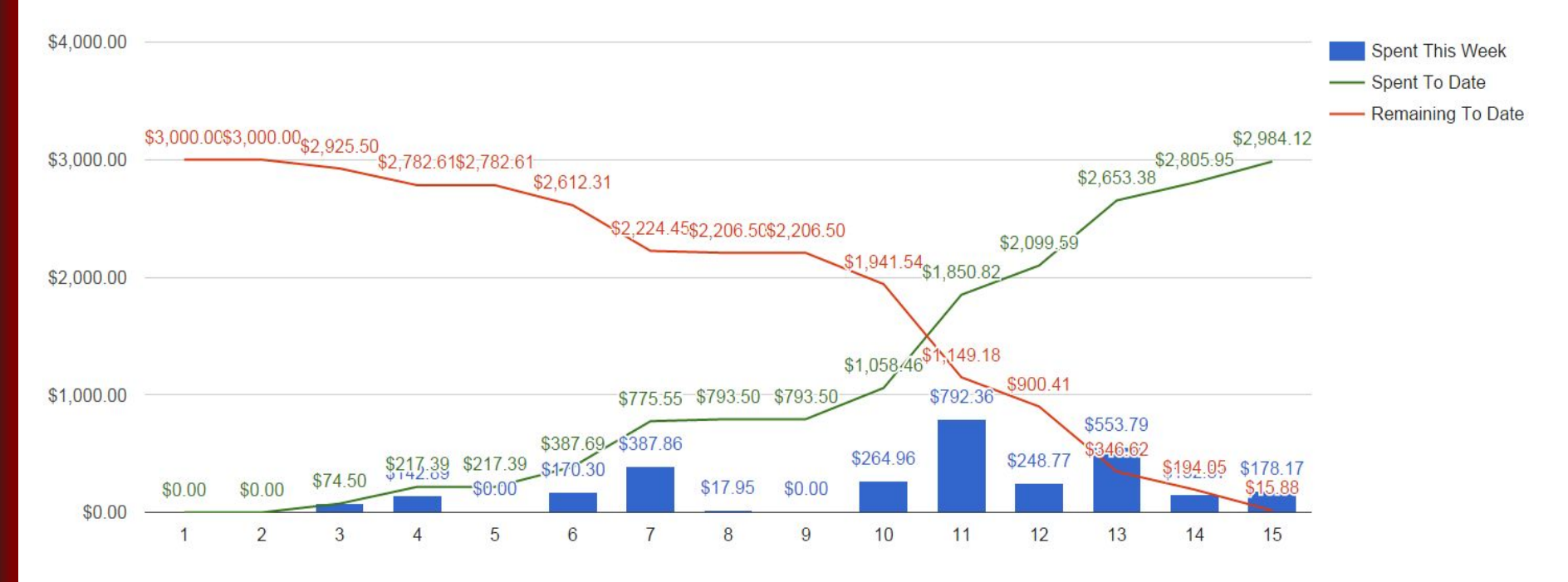

Week

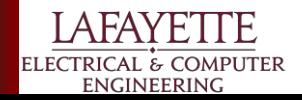

#### **Budget - Table View**

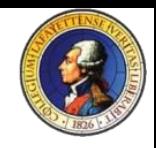

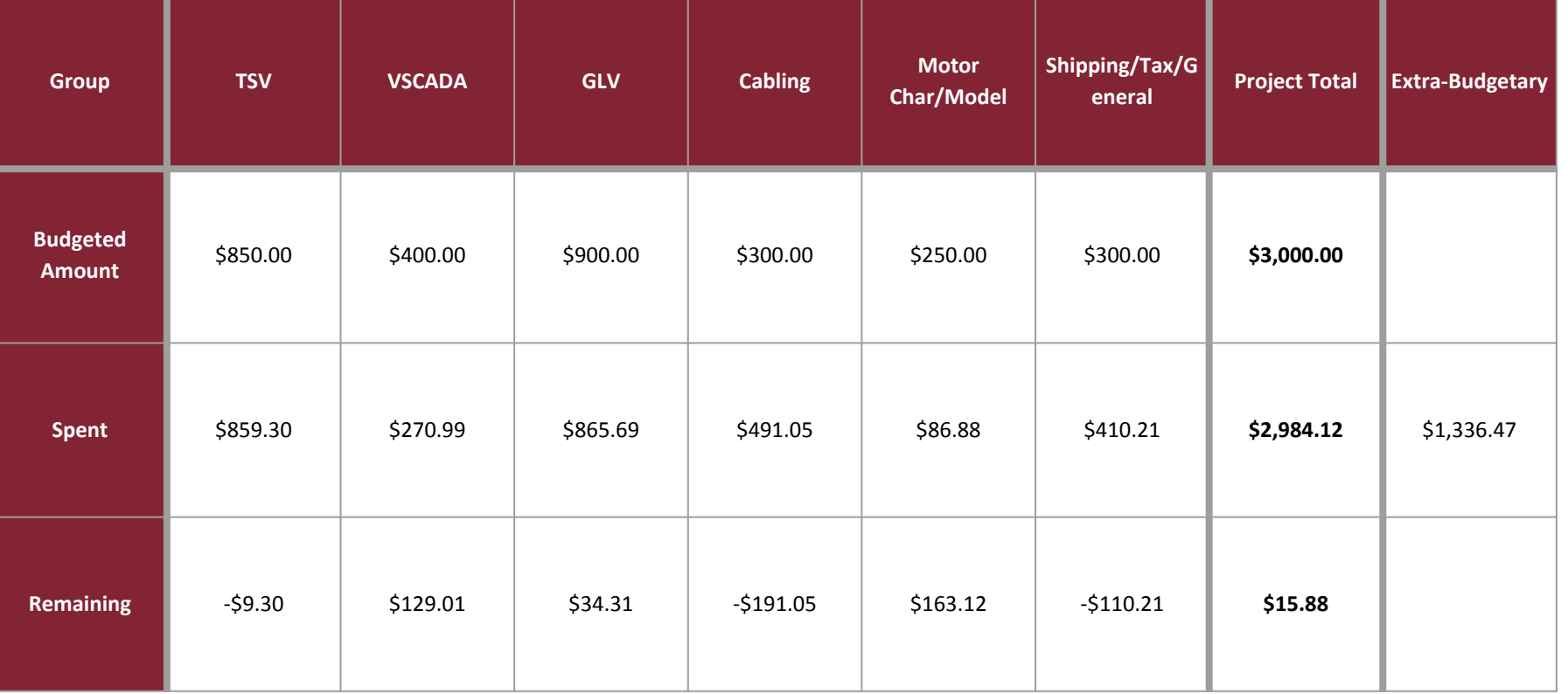

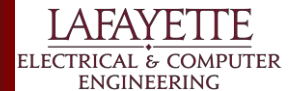

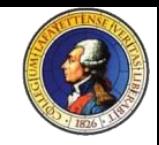

# **Questions**

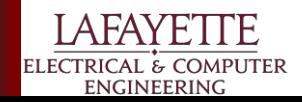